# Sárie Oraphique

CONNATILE et pretiquer le design graphique au collège

**SÉRIE GRAPHIQUE** 

— **CONNAITRE** ET PRATIQUER LE DESIGN **GRAPHIQUE AU COLLEGE** —

— **TYPOGRAPHIE COULEUR** VISUALISATION DE DONNEES **IMAGE** MISE EN PAGE Afin d'accompagner les nouvelles générations dans la compréhension du monde de l'image dans lequel elles évoluent, le kit pédagogique Série Graphique - connaître et pratiquer le design graphique au collège propose aux professeurs de collège de sensibiliser leurs élèves aux créations de design graphique. Le kit est coédité par le réseau Canopé et le Centre national des arts plastiques, qui, dans le cadre de ses missions de soutien et de diffusion de l'art contemporain, est très attentif aux questions liées au design graphique. C'est à l'occasion de la manifestation «Graphisme en France 2014» que ce kit a été imaginé par le CNAP avec l'idée de mettre à la disposition des professeurs, pour leurs élèves, un ensemble d'outils et d'informations introduisant au design graphique et à ses applications, à la fois dans le cadre scolaire et dans celui du quotidien de tous.

Souvent confrontés à des choix graphiques lors de la mise en page de leurs travaux scolaires, du choix d'un caractère, d'une image ou d'une couleur, les élèves approchent le design graphique sans en avoir conscience.

Cet outil pédagogique a pour objectif de transmettre aux collégiens des informations et des connaissances sur la mise en page, la typographie ou les illustrations. Il est, par extension, une sensibilisation à ces techniques, qui, bien qu'omniprésentes dans notre environnement visuel, sont souvent trop peu identifiées et considérées.

Sous la conduite du CNAP et avec la collaboration du réseau Canopé, pédagogues, graphistes, enseignants et professionnels se sont réunis pour élaborer cet outil inédit. Conçu en deux volets – d'une part, une brochure à l'usage des enseignants, qui y trouveront des ressources historiques et pédagogiques pour mener à bien le travail

avec leurs élèves ; d'autre part, cinq affiches thématiques, destinées à être présentées dans les classes –, ce kit pédagogique invite les élèves à découvrir la typographie, la couleur, l'image, la visualisation de données et la mise en page. La conception du kit a été confiée à Fanette Mellier, qui a imaginé un objet graphique pour lequel les choix d'impression et de papiers font partie intégrante du projet. Nous souhaitons que ce kit pédagogique, édité à 7500 exemplaires et diffusé gratuitement, puisse, sinon faire naître des vocations, tout au moins permettre au plus grand nombre d'élèves de porter un regard plus aiguisé sur les outils dont ils disposent et les inciter à mieux décrypter le sens des nombreuses images et publications qui les entourent.

## Yves Robert

Directeur du Centre national des arts plastiques

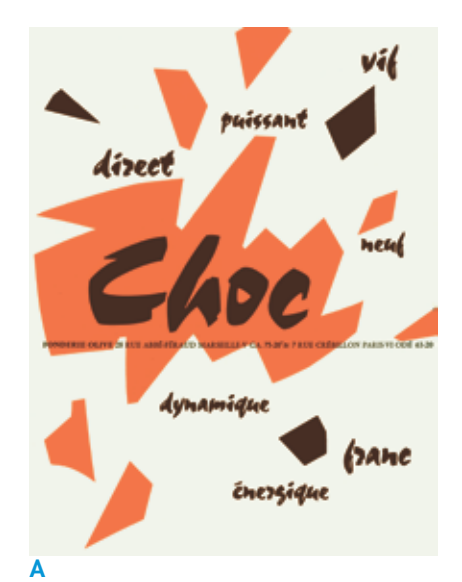

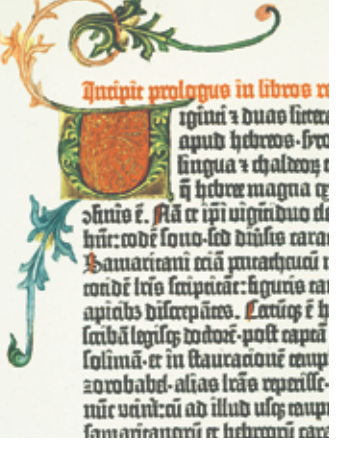

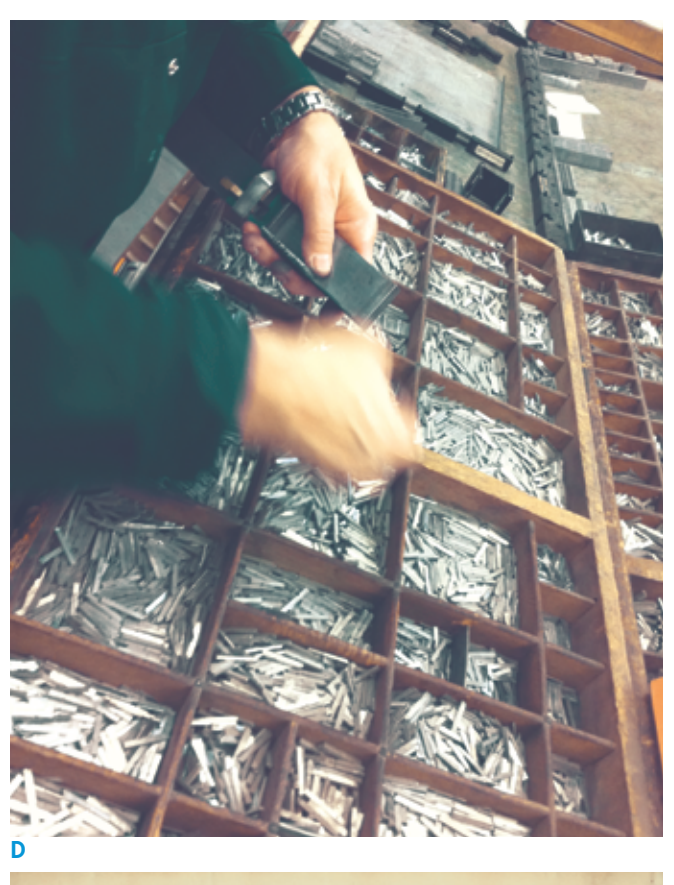

# JORTIE

E

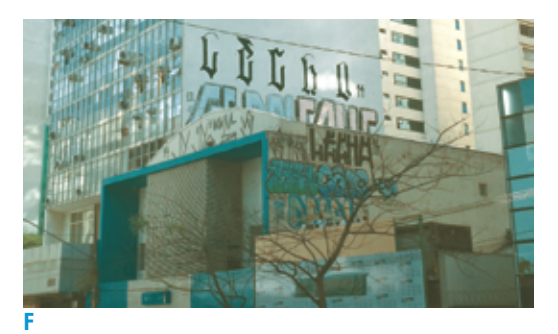

A · Annonce presse parue dans La France graphique, nº 107, novembre 1955, Roger Excoffon.

B · Initiale «U» (Viginti et duas). Bible, Johannes Gutenberg, Mayence, 1455.

C · Identité graphique d'IBM Fair, 1964-1965, Paul Rand.

D · Typographe de l'Imprimerie nationale en train de composer un texte au plomb.

E · Graphisme pour l'enseigne de sortie pour le métro parisien, vers 1901, Hector Guimard.

F · Graffiti en lettres gothiques sur l'Avenida Paulista, São Paulo, Brésil, 2014.

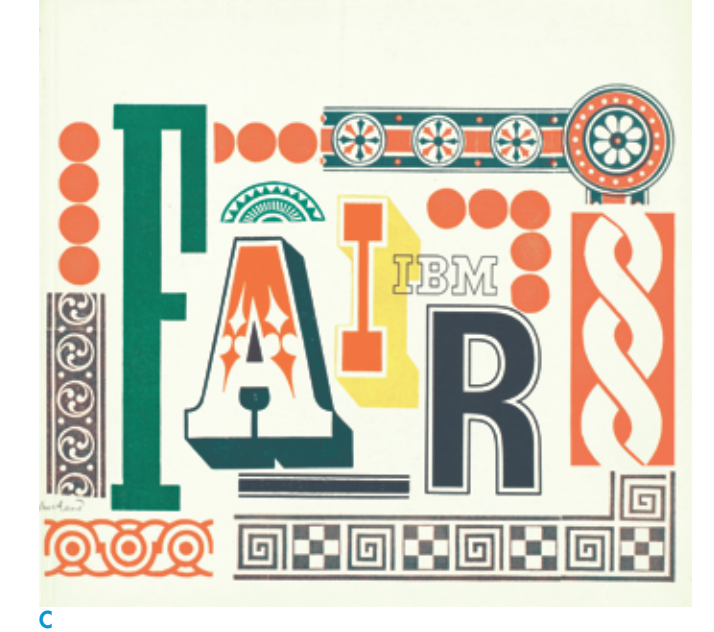

4

B

# **Typographie**

La typo-graphie, c'est littéralement l'art d'écrire avec des types. Que disons-nous lorsque nous parlons d'un sale type, d'un cas typique? Nous exprimons une référence à un modèle préétabli. La typographie est donc l'art d'écrire à l'aide de modèles préfabriqués, qu'ils soient matériels ou numériques. Distincte en cela de l'écriture manuscrite, dans laquelle une même lettre est la trace chaque fois différente du geste de la main, la typographie propose au rédacteur comme au lecteur une profusion de caractères, familiers ou étonnants, anciens ou nouveaux.

Times New Roman, Arial, Helvetica, Garamond... Il y a encore une vingtaine d'années, le choix d'un caractère typographique était affaire de professionnels. Depuis l'arrivée des ordinateurs au bureau, à l'école, à la maison, chacun s'est familiarisé avec ces noms et a appris peu à peu à choisir une police dans son logiciel de traitement de texte, intuitivement ou par imitation. Ainsi, le profane est-il entré dans le monde jusqu'alors si fermé de la typographie. Être sensibilisé à ces questions permet d'appréhender les enjeux de la mise en forme d'un texte et de maîtriser son expression écrite. Au-delà, connaître l'histoire des signes, celle des techniques d'impression et du long cheminement qui a mené l'homme à l'écran, permet de penser les révolutions en cours. Peu de générations ont la chance de vivre des mues si profondes, mettant en jeu notre rapport au savoir. Pour en être les témoins attentifs, il faut en saisir les fondements et les racines.

#### Écrire

On ne peut pas parler de l'histoire de la lettre imprimée sans la resituer dans le contexte plus général de celle de l'écriture. Les plus anciennes traces d'écriture nous viennent de Mésopotamie et remontent à 3500 ans avant Jésus-Christ. Au fil du développement des relations politiques et commerciales, on assiste à une phonétisation progressive des systèmes d'écriture et notamment à l'apparition de l'alphabet en Phénicie, vers –1200. De proche en proche, l'écriture se propage en Grèce, puis dans l'Empire romain. L'Europe du Moyen Âge voit se développer un vaste réseau d'ateliers de copie dans des monastères, appelés scriptorium. Les livres (ou codex) sont écrits sur du parchemin. Ils sont des objets précieux, souvent sacrés, fort coûteux à produire. En posséder devient un signe de richesse et de piété auquel, peu à peu, des particuliers, nobles ou bourgeois, prétendent. Parallèlement, on cherche à reproduire des images, le plus souvent pour l'édification des croyants, parfois accompagnées de courts textes. La technique de la gravure sur bois se développe ainsi à partir du XIVe siècle. Dès lors, tout est prêt pour que naisse l'imprimerie.

#### Une idée industrielle

Johannes Gutenberg naît à Mayence vers 1400, dans une famille de notables. Il est lettré et a été formé au travail de l'orfèvrerie.

Attentif à la demande de livres dans ce riche carrefour de l'Europe, il consacrera plus de vingt ans à la recherche des moyens de produire plus vite des livres de qualité égale à ceux laborieusement copiés à la main. Son idée est de se servir de caractères mobiles qui seront réutilisables après impression pour composer d'autres textes. Certains s'y sont déjà essayés: les Chinois et un certain Coster, en Hollande, un siècle plus tôt. Mais Gutenberg, lui, connaît parfaitement les métaux. La gravure de poinçons en acier, inaltérable, permet de fabriquer des caractères qui, une fois usés, pourront être refondus et réutilisés. Il met au point un alliage à base de plomb suffisamment dur pour résister à la pression et assez souple pour ne pas abîmer la presse. Il perfectionne cette dernière et fabrique une encre grasse qui accroche sur le métal. Financé à partir de 1450 par le banquier Fust, il parvient finalement à produire environ 200 exemplaires d'une Bible composée en lettres gothiques.

La recherche a coûté si cher que les ventes ne couvrent pas l'investissement. À la suite d'un procès, Gutenberg est dépossédé de son invention.

#### Histoire de familles

Le mouvement est lancé. En cinquante ans, des ateliers d'imprimeurs ouvrent dans toute l'Europe. Chacun perfectionne les techniques et propose de nouveaux caractères, plus élégants, plus finement gravés. Les familles de la classification typographique élaborée par Maximilien Vox permettent de retracer l'évolution historique des caractères. Les Humanes s'inspirent des caractères gravés au XVIe siècle et gardent encore une forte influence de l'écriture manuscrite. L'axe est très penché, le contraste plein/délié peu marqué. Les Garaldes puis les Réales (Garamond, Caslon, Baskerville) s'affinent et s'affranchissent peu à peu du souvenir de la lettre tracée. Les empattements sont de plus en plus précis, le contraste plein/délié augmente, jusqu'aux Didones (Didot, Bodoni), où déliés et empattements sont si fins qu'ils ne forment plus qu'un trait. Les développements de l'industrie, des journaux, de la publicité, des romans populaires, au XIXe siècle, sortent le livre de son élitisme. La forme des lettres est renforcée pour résister à de plus longs tirages. On appelle Mécanes ces caractères aux lourds empattements rectangulaires. Au XX<sup>e</sup> siècle, la composition manuelle cède la place à des procédés mécaniques puis optiques. Sous l'influence des mouvements modernistes, l'emploi de caractères

sans empattements se banalise: ce sont les Linéales. À la fin du XXe siècle, le numérique, avec la PAO, vient tout d'abord révolutionner les étapes de conception prépresse et interroge aujourd'hui directement le recours à l'imprimé. Le caractère s'affiche à l'écran, sa matrice est un ensemble de vecteurs; on parle de caractères vectoriels.

#### Mais que font les polices ?

Il existe aujourd'hui des centaines de milliers de polices de caractères disponibles sous forme numérique. Comment s'y repérer ? Comment choisir ? Quel que soit le design, un A reste un A et un ensemble de lettres composent le même mot. Pourtant, sa forme nous parle subjectivement. Sa connotation varie. Pour le comprendre, on peut user de nombreuses comparaisons.

#### Métaphore de la chaussure

Difficile de courir le 100 mètres en talons-aiguilles? Ou d'aller en boîte de nuit en chaussures de ski ? Il n'est pas là seulement question de style mais bien d'usage. De même, il convient d'adapter le choix d'un caractère au texte qu'il doit composer et à son contexte de lecture. Cherche-t-on à être vu de loin (signalétique) ?, à être lisible en petit ?, à attirer l'attention (affiche) ?, à faire ressortir la structure du texte (titres) ?, ou à permettre une lecture longue et sans accroc (roman) ? Cet aspect constitue la part la plus objective du choix typographique. Le choix du caractère ne détermine pas à lui seul la façon dont un lecteur rencontre un texte. Sa « couleur » typographique est conditionnée par la mise en forme: corps, interlignage, longueur des lignes, mode de justification.

#### Métaphore de l'acteur

Le choix d'un caractère peut s'apparenter au casting d'un film. Il y a des monstres sacrés et des stars d'un jour, des comiques, des intellectuels, des avant-gardistes et des contre-emplois. Comme les acteurs, certaines typographies sont conditionnées par leur physique à des emplois spécifiques: un caractère très massif semblera plus autoritaire qu'un caractère aux courbes délicates. Certains sont de parfaits caméléons. Les plus grands peuvent tout jouer en conservant le même phrasé, reconnaissable entre mille, quels ques soient les rôles. Comme un acteur, au fil du temps, un caractère typographique se charge, dans l'inconscient collectif, de ses rôles passés.

image D

image B

Le cas des caractères inspirés des écritures gothiques est intéressant.

Ecriture aux courbes brisées caractéristique du Moyen Âge, elle incarne encore souvent les savoir-faire artisanaux : charcuterie, bière d'abbaye... Mais, liée à la culture germanique,

 $\frac{a}{b}$  elle est utilisée dans les années 1980 par des groupes<br>É de bard rock, parfois proches de mouvements de hard rock, parfois proches de mouvements néo-nazis. Elle y gagne une image de rébellion qui la fait aujourd'hui souvent apprécier de groupes de hip-hop américains... Étranges dérives polysémiques! L'Helvetica, au contraire, a conquis le monde par sa neutralité. Selon les contextes et la façon dont on s'en sert, cette typographie peut sembler banale et passe-partout ou évoquer fortement ses origines: le graphisme suisse des années 1960.

#### Métaphore du parfum

Si chacun peut être touché par une odeur, seuls l'acquisition d'une base théorique et l'emploi d'une terminologie spécifique permettent au parfumeur d'ausculter, de disséquer une fragrance. De même, l'anatomie de la lettre et les différentes classifications typographiques servent à éduquer l'œil. Elles lui apprennent à regarder un caractère, à en extraire les caractéristiques marquantes pour pouvoir ensuite le reconnaître, le choisir, s'en servir... ou en créer de nouveaux ! Le typographe ou type-designer conçoit de nouveaux caractères ou revisite les formes historiques, tantôt pour un projet graphique donné, tantôt au sein de fonderies, grandes ou petites, qui diffusent, vendent et gèrent les droits. L'évolution des outils numériques, l'essor de la vente en ligne, la sensibilisation des usagers, un enseignement renouvelé dans les écoles d'art ont permis depuis quelques années un profond et riche renouvellement de la création typographique. O

#### LEXIQUE

Approche: les lettres de l'alphabet, par leurs formes et contre-formes, laissent plus ou moins de blanc sur chacun de leurs côtés. Pour que les lettres d'un mot semblent régulièrement disposées, on adapte les espaces qui se trouvent entre elles. Cet espace est appelé approche. L'approche de paire est l'espace entre deux lettres. L'approche de groupe est l'espacement général, lâche ou serré, d'un mot ou d'un texte.

#### Capitale / Bas-de-casse:

du IVe au VIIIe siècle, la lettre romaine s'arrondit peu à peu, donnant naissance à diverses formes hybrides. Au début du IXe siècle, Charlemagne charge un moine, Alcuin, d'unifier les écritures en usage dans l'empire. Ainsi naît la minuscule et l'usage de commencer les phrases par la forme (plus ancienne) de la majuscule. Transposée à l'imprimerie, ces deux structures de lettre se nomment capitale et bas-de-casse. La casse est le grand tiroir dans lequel on rangeait les caractères de plomb. Les minuscules étant celles dont on se sert le plus, elles sont rangées à portée de main du compositeur, en bas de la casse.

Caractère : le mot caractère peut à la fois désigner la pièce de métal permettant d'imprimer une lettre, cette lettre une fois imprimée, ou l'ensemble des lettres, chiffres, signes de ponctuation et diacritiques permettant de composer un texte de manière homogène. Dans ce cas, on parle également de fonte ou de police (numérique). Parfois, le nom fait référence au typographe qui l'a gravée initialement. Ainsi il existe d'innombrables versions du Garamond, inspirées par les caractères gravés par Claude Garamont au XVIe siècle. Parfois le nom évoque un univers subjectif plus ou moins justifié. Il convient de ne pas se laisser influencer. Il ne suffit pas de s'appeler Comic pour être drôle. Un même caractère se compose généralement de multiples variantes: italique, gras, maigre, étroit...

#### Chasse : la chasse est

la largeur d'un caractère. Elle caractérise son squelette, qui, gras ou maigre, peut être large ou étroit. En compressant un caractère pour en réduire la chasse, on déstructure le dessin et désorganise le réglage subtil des pleins et déliés. Cette pratique rendue facile par l'ordinateur n'en est pas moins désastreuse pour la forme du caractère.

Corps : le corps est l'encombrement maximal d'un caractère de haut en bas. On y inclut une distance d'interligne minimale, afin que, d'une ligne à l'autre, descendantes et ascendantes ne se cognent pas. Le corps exprime donc la taille du texte et se mesure en points. Néanmoins, l'impression de grosseur d'un texte est également déterminée par la proportion des minuscules (sans ascendantes ni descendantes) dans la hauteur du corps. C'est ce que l'on appelle la hauteur d'œil ou hauteur d'x.

#### Empattement: hérités eux

aussi de l'écriture manuscrite, les empattements sont les petits patins qui terminent les fûts d'une lettre. Leur forme est l'autre critère important de la classification typographique. On les trouve souvent dans les noms de polices sous leur dénomination anglaise : serif. Les caractères sans empattement sont couramment appelés bâton ou sans-serif et forment la famille typographique des Linéales.

Graisse: la noirceur d'un caractère typographique est principalement liée à l'épaisseur de ses pleins. Une même police existe souvent en plusieurs graisses. Ces déclinaisons utilisent généralement les appellations anglo-saxonnes: light, regular, bold, black... Changer de graisse est un moyen de hiérarchiser un texte : titres, sous-titres, texte courant.

Italique: pour copier l'écriture manuscrite de son époque, Alde Manuce, imprimeur vénitien, grave, en 1501, un caractère penché. Peu à peu, son usage prend des fonctions spécifiques: titres, citations, locutions étrangères. On appelle romain un caractère droit.

Justification: la justification est la longueur des lignes d'un texte, elle décrit leur mode d'alignement: à gauche, à droite, centré... Pour aligner un texte à la fois à gauche et à droite, un logiciel de traitement fait varier la valeur de l'espace intermot, l'approche et coupe de mot à l'aide d'un trait d'union (césure). Plus un pavé de texte est étroit, plus il sera difficile de lui conserver un aspect homogène.

Plein / Délié : les pleins et déliés sont l'héritage de l'écriture manuscrite et de l'usage de la plume ou du calame. Le contraste entre les parties larges et fines de la lettre peut être plus ou moins marqué. Cet aspect caractéristique est un critère essentiel de classification des caractères.

#### **RESSOURCES DOCUMENTAIRES**

0 Jean-Luc Dusong et Fabienne Siegwart, Typographie, Du plomb au numérique, Paris, Dessain et Tolra, 1996.

0 Gautier Damien, Typographie, guide pratique, Paris, Éditions Pyramyd, 2001 (2e éd.). De A à Z - Jouer avec l'alphabet, Lyon, Éditions deux-cent-cinq, 2012.

0 Roxane Jubert, Graphisme, typographie, histoire, Paris, Flammarion, 2005.

0 Ellen Lupton, Comprendre la typographie, Paris, Éditions Pyramyd, 2007.

0 José Parramon, Comment dessiner lettres et logotypes, Paris, Bordas, 1991.

0 Muriel Paris, Petit Manuel de composition typographique, Paris, Paris Muriel, 1999 (2<sup>e</sup> éd.).

0 Yves Perrousseaux, Histoire de l'écriture typographique de Gutenberg au XVIIe siècle, Gap, Atelier Perrousseaux, 2005. Histoire de l'écriture typographique: le XVIIIe siècle, Gap, Atelier Perrousseaux, 2010.

0 Joep Pohlen et Geert Setola, La Fontaine aux lettres, Köln, Taschen, 2011. www.letterfountain.com

0 Francis Thibaudeau, La Lettre d'imprimerie, Origine, développement, classification, et Douze Notices illustrées sur les arts du livre, Paris, Bureau de l'édition, 1921.

#### QUELQUES RESSOURCES **NUMÉRIQUES**

0 Revue Graphisme en France: Typographie. Paris, Centre national des arts plastiques, 2009. (Graphisme en France 2009/2010). www.cnap. graphismeenfrance.fr

0 Site internet Garamond partie mise en page: www.garamond.culture.fr

0 Jean de La Caille, Histoire de l'imprimerie et de la librairie, Paris, Chez Jean de la Caille, 1689: http://gallica.bnf.fr/ ark:/12148/bpt6k42153

### FICHE PÉDAGOGIQUE: LA TYPOØRAPHIE COMME MESSAGE

#### I · INTRODUCTION

La typographie désigne l'art d'agencer les différents procédés de composition et d'impression utilisant des caractères et des formes en relief ainsi que l'art et la manière d'utiliser les différents types de caractères dans un objectif esthétique et pratique.

Les élèves sont amenés à choisir une typographie dans leurs travaux. Mais comment les aider à se repérer ? Comment choisir les polices de caractères ?

Cette fiche pédagogique propose une séquence pour sensibiliser les élèves à l'importance de la typographie dans la réalisation de présentations en classe.

#### II · PROPOSITION DE SÉQUENCE EN TECHNOLOGIE, NIVEAU 3e

#### **Objectifs**

\* Sensibiliser à la typographie dans la réalisation d'un document multimédia.

\* Réalisation d'un document multimédia en mettant l'accent sur les services associés à l'ENT (espace numérique de travail).

#### Référence au Socle commun et aux programmes

#### Socle commun

C4. Adopter une attitude responsable: faire preuve d'esprit critique face à l'information et à son traitement. Participer à des travaux collaboratifs en connaissant les enjeux et en respectant les règles.

En technologie, les élèves de 3e présentent en cours d'année leur(s) projet(s) de classe réalisé(s) en îlot et en groupe. Cette présentation implique souvent l'élaboration d'un document multimédia (diaporama, site...) qui doit confronter l'élève à des choix sur:

- \* la destination du document;
- \* le message principal à délivrer;
- \* l'argumentation technique ;
- \* le niveau et la rigueur du vocabulaire utilisé.

#### Propositions de séances

#### 0 Découverte de la typographie

Mettre à disposition sur l'ENT des présentations avec des assemblages de couleurs et de typographies « surprenantes » (par exemple : vert sur fond rouge...).

L'objectif étant d'obtenir une réaction des élèves pour aboutir à un dialogue.

On peut également proposer aux élèves des exemples de typographies à associer à certains mots.

#### 0 Manipuler les caractères

Proposer aux élèves de créer leur propre typographie pour quelques mots en gardant un équilibre entre lisibilité, cohérence et originalité. À l'aide de formes géométriques simples (rond, carré, triangle...), on peut par exemple proposer aux élèves de réaliser des lettres, des mots. Il existe également quelques sites qui permettent de le faire directement en ligne à l'aide, la plupart du temps, d'une grille de construction. Il est aussi possible de prendre comme grille les pages des cahiers des élèves.

#### 0 Trouver une typographie adaptée

Proposer aux élèves de modifier la typographie d'un texte en fonction des situations suivantes:

- \* on veut le voir de loin (panneau signalétique);
- \* on veut gagner le maximum de place ;
- \* on veut attirer l'attention (affiche publicitaire);
- \* on veut faire apparaître certains mots importants;
- \* on veut faire ressortir une sensation, un mot,
- un adjectif... (froid, métallique, joie...).

#### Présentation des compétences et des capacités évaluées

Connaissances associées:

Document multimédia; outils de travail collaboratif: liste de diffusion, forum, blog, partage de documents, partage d'applications...

#### Capacités:

Créer et scénariser un document multimédia en réponse à un projet de publication, mobilisant plusieurs médias.

Choisir et utiliser les services ou les outils adaptés aux tâches à réaliser dans un travail de groupe ou pour un travail collaboratif.

#### III · PISTES PÉDAGOGIQUES DANS D'AUTRES NIVEAUX OU DISCIPLINES

#### Arts plastiques

#### $\bullet$  En 6<sup>e</sup>:

Sensibilisation, exploration de la diversité typographique: créer un personnage ou représenter un objet en employant les formes de lettres choisies dans des typographies différentes (outils numériques vectoriels, déplacements, rotations, mise à l'échelle).

 $\bullet$  En  $5e$ 

Utilisation expressive de la typographie dans une narration dessinée en bande ou en image unique, raconter une histoire qui se passe dans le noir (pas d'images), en utilisant uniquement des bulles, la mise en forme des textes, des onomatopées et des signes graphiques (étoiles, par exemple).

#### Histoire-géographie

Quel que soit le niveau, les élèves peuvent travailler sur le choix de la typographie dans une affiche. Les affiches peuvent être de propagande, politiques, publicitaires. Les éléments de typographie sont des éléments de lecture et sont significatifs du message de l'affiche. Il peut s'agir du choix de la police. Une écriture cursive rappellera des cahiers d'écolier, une police gothique fera référence aux manuscrits du Moyen Âge. L'alignement des lettres est important: les lettres sont-elles détachées, reliées, droites, décalées ?  $\bullet$  En  $5^{\circ}$ :

Invention de l'imprimerie et des caractères typographiques associés.

 $\bullet$  En  $3e$ .

Des affiches de propagande ou celles de Mai 68 se prêteront facilement à une analyse du choix de typographie et de ponctuation.

C'est aussi le cas des unes de journaux, des affiches présidentielles, des caricatures ainsi que des affiches publicitaires.

On peut étudier également les mêmes éléments de communication sur les supports en ligne. Dans ce cas, il est intéressant de comparer les éléments typographiques avec ceux de la version papier. La typographie change-t-elle?

#### IV · EN SAVOIR PLUS

\* Créer sa typographie : http://fontstruct.com/

\* Lucile Bataille :

www.lucilebataille.tumblr.com Les normographes sont des outils fondés sur la technique du stencil qui permettent de travailler en classe à la réalisation de typographie seul ou en groupe. Mutualiser les formes permet de constituer un alphabet de la classe pouvant, une fois numérisé, d'être utilisé pour les mails, les journaux, les blogs, les rédactions écrites...

\* ABC Pop up: www.marionbataille.com

\* Le jeu Le Jouet de Julien Magnani pour les plus petits, mais qui peut très bien être adapté aux collégiens: www.editions-memo.fr/le-jouet

\* Sacrés caractères: 12 films courts d'animation sur des polices qui ont du caractère ! Une web série sur la typographie imaginée par Thomas Sipp: http://nvx.franceculture.fr/sacres-caracteres

\* Infini:

Commande publique d'un caractère typographique disponible en téléchargement libre. Découvrez l'histoire de la création d'un caractère et testez avec vos élèves ce caractère. www.cnap.graphismeenfrance.fr/infini/

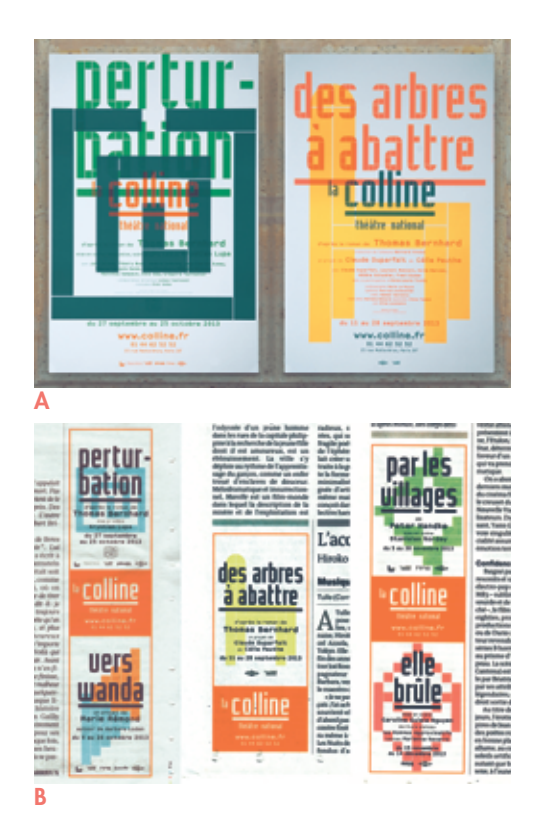

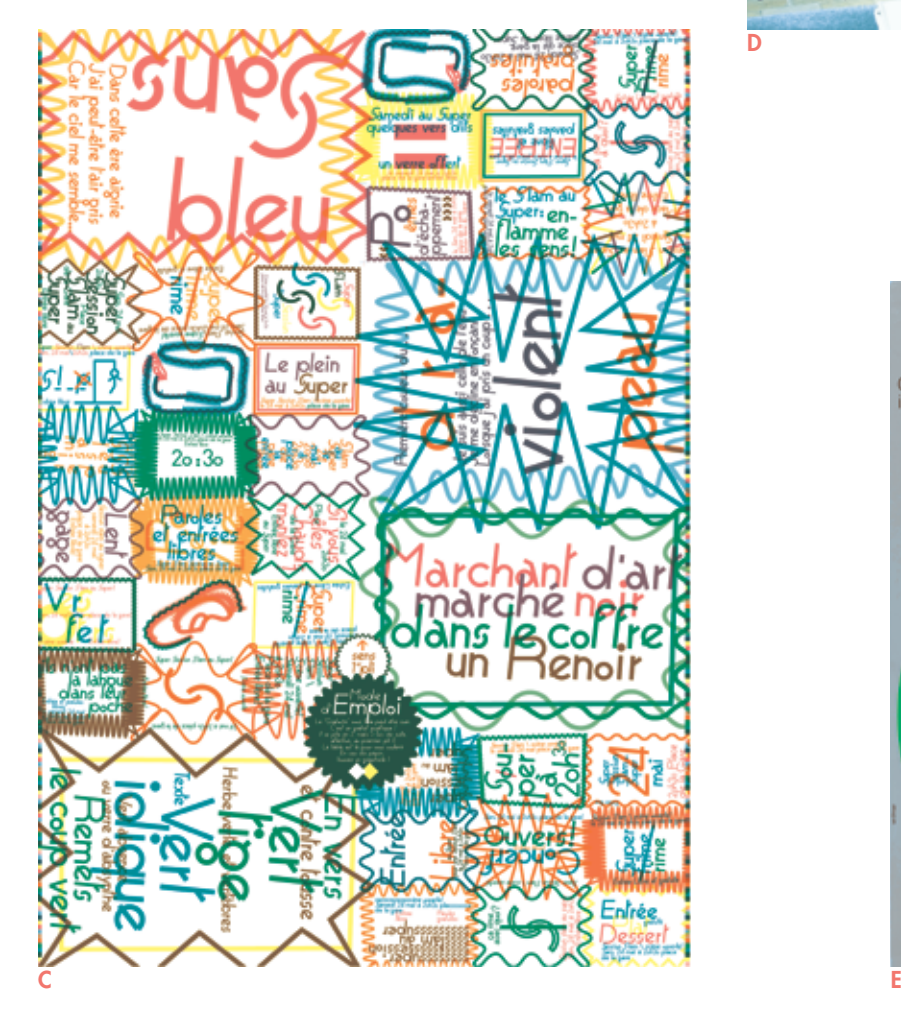

A · Affiches pour La Colline – théâtre national, saison 2013-2014, Atelier ter Bekke & Behage.

B · Annonces de presse (Le Monde et Libération) pour La Colline – théâtre national, saison 2013-2014. Atelier ter Bekke & Behage.

C · Affiche couteau-suisse Le Gratte-Ouïe, 2008, Grégoire Romanet.

D · Affiches pour le théâtre d'Auxerre, avril-mai 2014, Lenz/Perrottet.

E · Affiche pour le Centre de création industrielle le design, 1969, Jean Widmer.

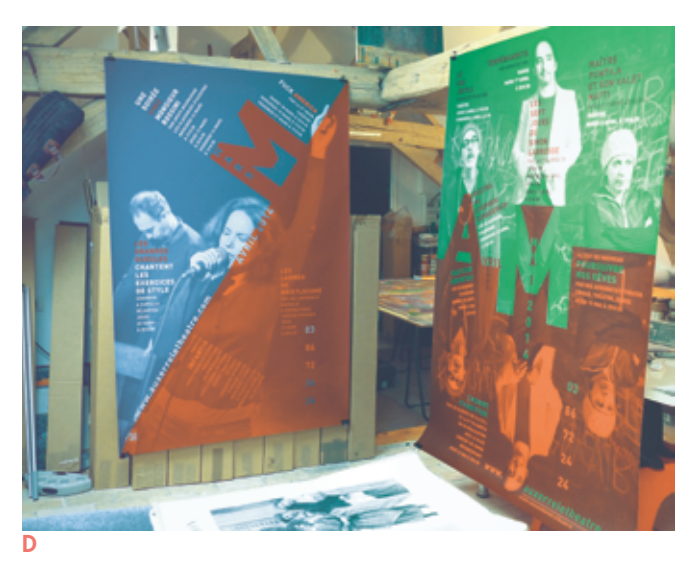

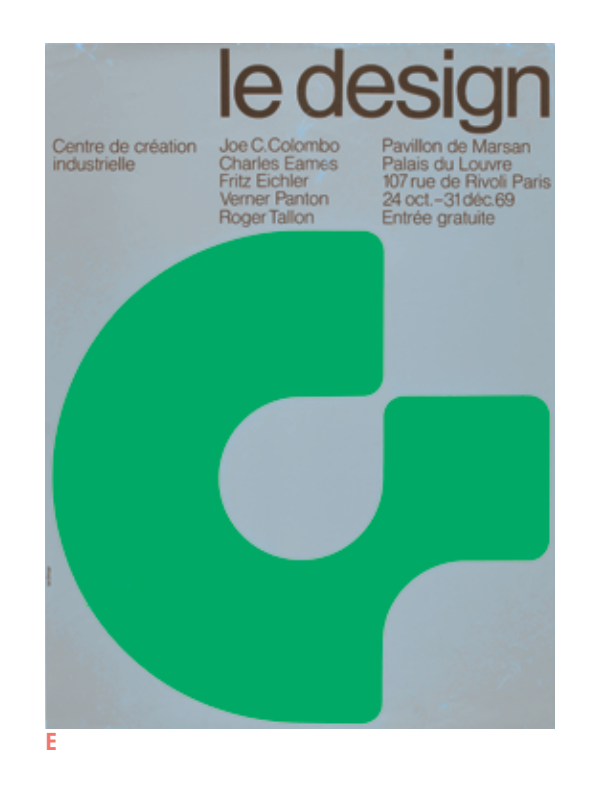

# Couleur

Fantasque, énigmatique et individuelle, la couleur transforme notre vie et nos sensations. Elle influence notre environnement, notre langage, notre imaginaire. Elle traduit le monde, ses codes et ses tabous ; elle investit l'histoire, l'art, la peinture, la mode, la publicité, l'architecture... et le design.

La couleur est un moyen de communication dépendant de notre perception visuelle qui conditionne notre cadre de vie et déclenche des sensations diverses. Les objets qui nous entourent absorbent et renvoient des rayons lumineux dont les ondes incolores sont perçues par notre œil, qui les transmet sous forme codée à notre cerveau. Celui-ci recueille, décode et transpose ce message en une apparence chromatique qui peut être perçue différemment par chacun d'entre nous. Dans sa réalité physico-chimique, la couleur se matérialise par les pigments qui nous permettent de colorer notre environnement en peignant, teintant, imprimant des supports et des surfaces.

#### Un héritage culturel

La couleur, à l'instar du graphisme, fait partie de notre quotidien au point que nous pouvons passer à côté sans la remarquer. Pourtant, tous deux influent sur notre environnement, nos envies, nos sentiments et diffusent des codes auxquels nous réagissons ou obéissons parfois inconsciemment. La couleur est immuable, mystérieuse et personnelle. Chaque culture, chaque individu possède son propre héritage coloré qui guide ses choix. Néanmoins, l'identification des sensations colorées et de leurs symboliques autorise l'usage conscient des couleurs dans des signes, ces mêmes signes qui régissent notre vie. Du vêtement que l'on porte à ce que l'on voit, de ce que l'on achète à ce que l'on mange, tout est histoire de formes et de couleurs.

#### Histoire, sciences et techniques

La couleur n'est pas appréhendée de la même façon par les artistes et par les scientifiques, mais au cours des siècles, art et science se sont nourris l'un l'autre dans leurs diverses tentatives pour mettre au point un système d'analyse des effets produits par les couleurs. Dès l'Antiquité, l'homme s'est émerveillé devant leur multiplicité. Il observe, interprète et tente des classifications. Aujourd'hui, la compréhension des couleurs se divise en deux systèmes principaux, celui de la lumière et celui de la matière, qui cohabitent dans la conception des réalisations graphiques.

#### Newton, Young, Helmholtz

La colorimétrie moderne émerge en 1704 avec le nouveau système des couleurs d'Isaac Newton, qui comprend, grâce à ses recherches sur l'optique, que les couleurs ne sont pas des modifications

de la lumière blanche, mais plutôt ses éléments constitutifs originels. La lumière blanche, en traversant un prisme, se décompose en rayons multicolores qui se recomposent à nouveau en lumière blanche, réalisant ainsi la dispersion de la lumière par réfraction. Un siècle plus tard, Thomas Young présente l'hypothèse que la perception de la couleur est due à la présence sur la rétine de trois types de récepteur, des cônes, qui réagissent respectivement au rouge, au vert et au bleu. Hermann von Helmholtz reprend cette théorie trichromatique en soulignant que toutes les couleurs peuvent être composées à partir de ces trois dernières. C'est la synthèse additive, qui concerne tous les mélanges de couleurs d'origine lumineuse (tels que la télévision, les écrans d'ordinateur, les appareils photo numériques, etc.) et qui consiste à additionner les trois couleurs fondamentales – le rouge, le vert et le bleu (dit système RVB) – pour reconstituer la lumière blanche.

#### Le Blon, Chevreul, Seurat

Parallèlement à ces démarches scientifiques, chimistes et peintres se sont intéressés à la couleur du point de vue de sa matérialité et au mélange des pigments. Jacques-Christophe Le Blon, inventeur de l'impression en couleurs, découvre en 1731, le principe qui établit que trois pigments – le rouge, le jaune et le bleu – suffisent pour produire toutes les autres couleurs. À la suite de à cette découverte, les premiers cercles chromatiques sont imprimés et montrent que le mélange de ces trois couleurs primaires donne du noir. De son côté, Michel-Eugène Chevreul prouve que l'œil a tendance à appeler la couleur qui se trouve diamétralement opposée sur un cercle chromatique, la couleur complémentaire, pour former un équilibre neutre dans le cerveau. À partir de deux taches de couleurs différentes, l'œil peut opérer ce que l'on appelle un mélange optique, c'est-à-dire que deux couleurs distinctes sont perçues simultanément et fusionnent en une nouvelle couleur. Le peintre Georges Seurat, à partir de ces recherches, invente la technique picturale dite de chromo-luminarisme, plus communément appelée le pointillisme. Issue de l'impressionnisme, cette technique consiste à peindre par la juxtaposition de petites touches de peinture. La découverte de Chevreul est également mise à profit dans les procédés de reproduction photomécanique, où les surfaces colorées sont décomposées en points ou en trames de couleurs séparées qui se fondent dans l'œil.

#### De la peinture à l'ordinateur

De ces recherches naît le principe de la synthèse soustractive, qui concerne tous les mélanges d'origine pigmentaire (tels que la peinture, la teinture, les encres d'imprimerie et d'imprimante, etc.) et qui consiste à mélanger les trois couleurs primaires – cyan, magenta, jaune (dit système CMJ) – pour obtenir la couleur la plus foncée, se rapprochant idéalement du noir. Les imprimeurs s'appuient sur une quatrième couleur pour compléter ou pour remplacer le noir trichromatique, qui ressort plutôt gris. Ce système CMJ renforcé par la couleur noire s'appelle la quadrichromie (dit système CMJN). Depuis les années 1980, l'ordinateur est devenu l'un des outils essentiels de la production et de la chaîne graphique, entraînant une modification du rapport à la couleur: provoquant le passage d'une couleur écran (couleur lumière) à une couleur papier (couleur matière), il modifie sa perception et son rendu. Pour pallier cette modification, les graphistes recourent à un nuancier où chaque couleur est répertoriée et analysée.

#### Goethe et Itten

La démarche physiologique de Johannes Goethe se distingue de ces deux approches; il fonde sa théorie sur la polarité des couleurs et développe son système à partir du contraste entre le clair<br>Le et le foncé. C'est la théorie des couleurs oppos et le foncé. C'est la théorie des couleurs opposées qui repose sur l'équilibre entre deux pôles de couleur: le bleu s'oppose au jaune, le rouge au vert et le blanc au noir. Au début du XXe siècle, cette démarche pousse Johannes Itten à structurer la perception des couleurs. Il développe une tentative de rationalisation de la couleur dans un dessein esthétique et fonctionnel et non scientifique<sup>1</sup>, en distinguant notamment sept contrastes des couleurs<sup>2</sup>, offrant aux artistes de composer leurs gammes chromatiques selon les effets désirés.

#### Entre dominante et tonique

Pour élaborer une gamme de couleurs cohérente et harmonieuse, les graphistes s'appuient sur des bases solides et sur différentes règles chromatiques d'accords entre les teintes, établies par les recherches chimiques et physiologiques, dont les supports, le cercle chromatique et la sphère des couleurs, permettent de figurer les particularités caractéristiques et multiples de la couleur. Chaque couleur est unique

et se caractérise par son ton, sa saturation et sa valeur. Utilisées en surfaces ou à valeurs égales, les couleurs luttent et rivalisent entre elles car l'œil du spectateur ne sait pas laquelle privilégier. Afin d' éviter cet effet, le graphiste peut utiliser dans sa composition une couleur dominante (dégradée, rabattue ou rompue, qui occupe généralement la plus grande surface) et une couleur tonique (saturée et lumineuse, qui remplit la plus petite surface) pour créer un contraste dit de qualité (opposition entre une couleur saturée et une couleur éteinte) et un contraste de quantité (rapport de grandeur entre les surfaces colorées). Les cas de figure entre les couleurs sont multiples. Les accords de tons groupent les couleurs selon les lois de leur rapport entre elles et servent de base aux compositions colorées. Ils peuvent être réalisés avec le camaïeu d'une même couleur, par analogie avec une succession de teintes juxtaposées dans le cercle chromatique, ou par contraste.

#### Impact visuel et création harmonieuse

Les effets contrastants sont privilégiés par les graphistes, en partie parce qu'ils permettent des accords de tons évidents, et mettent en avant des éléments dans un environnement saturé d'images. Quand il n'est pas utilisé pour créer un impact visuel, le contraste des complémentaires es un impact visuel, le contraste des complément<br>Le sest le fondement d'une création harmonieuse car il réalise un équilibre complet de l'œil<sup>3</sup>. Il est très employé dans la communication visuelle, le regard étant attiré par cet équilibre de forces. La couleur rouge associée au vert, sa couleur complémentaire, produit une image statiquement solide et agréable à l'œil. Le contraste clair-obscur qui émane de l'image vient de l'impression et du traitement de la couleur. Le vert est utilisé comme couleur monochrome et possède des valeurs de ton différentes allant jusqu'au blanc. L'intensité de la couleur varie par le recours à des trames formées de points plus ou moins serrés qui font intervenir le blanc du papier. A contrario, le rouge est utilisé en aplat et en surimpression sur la couleur verte, ressortant saturé sur le blanc du papier et terni, tirant vers le brun, en se mélangeant au vert. Avec seulement deux couleurs, plusieurs teintes et effets visuels sont possibles par la variation de leur densité et de leur intensité.

L'effet de contraste entre l'accord des couleurs chaudes et l'effet de contraste entre l'accord des couleurs chauches<br>Le référence suggère la proximité et l'éloignement, créant des effets de perspective et de relief. Les couleurs noire et blanche, ajoutées à ces

combinaisons chromatiques, régulent l'harmonie colorée. L'association de cette gamme chromatique à différentes tailles et positionnements de formes géométriques permet d'obtenir davantage de contrastes en jouant avec le rapport qualitatif et quantitatif de la couleur, et génère ainsi des accords harmonieux.

#### Le langage des formes et des couleurs

mage

Si la fonctionnalité de la couleur est perceptible dans les réalisations graphiques, les formes ont autant de qualités expressives que les couleurs. Leur association cumule les effets qu'elles produisent. En développant un langage sur les valeurs expressives des formes et des couleurs, Jean Widmer a souligné la relation qui s'opère entre elles. Il utilise des formes minimales et épurées associées à des couleurs pures. Ici, la forme courbe symbolisant le mouvement est composée en vert, couleur saturée qui représente ce qui bouge et ce qui change. Cette association forme-couleur exalte la notion de dynamisme mise en avant par l'effet spatial de la couleur. Widmer fait ressortir la forme énigmatique, alors visible de loin, et éveille ainsi la curiosité du spectateur.

Ces exemples non exhaustifs montrent comment les graphistes mettent en valeur des éléments qui ressortent de la masse d'images imposée à notre regard quotidiennement. Le choix d'une couleur, dans une réalisation graphique, reste éminemment lié au sujet dont elle fait l'objet, mais également à la lisibilité, aux formes utilisées, aux techniques de production et au format, tout en permettant de mettre en valeur et/ou de hiérarchiser des propos et des informations. Les couleurs ne sont pas issues de choix hasardeux, mais bien de choix conscients. La valeur symbolique d'une couleur, son impact physiologique sur le regardeur et le sentiment qu'elle produit par son histoire et son utilisation antérieure sont autant d'éléments qui entrent en compte dans le choix du graphiste pour soutenir le propos du message qu'il met en évidence. O

1·Johannes Itten, L'Art de la couleur, Paris, Dessain et Tolra, 2004.

2·Le contraste des couleurs en soi, le contraste clair-obscur, le contraste chaud-froid, le contraste des complémentaires, le contraste simultané, le contraste de qualité et le contraste de quantité.

3·Ce contraste reprend les théories développées par Goethe sur les couleurs opposées.

#### **LEXIQUE**

Bichromie / Trichromie : la bichromie est la traduction d'une image avec seulement deux couleurs, la trichromie en emploie trois. Le terme quadrichromie désigne généralement une image traduite selon le modèle de mélange des couleurs primaires auquel s'ajoute le noir (CMJN: Cyan, Magenta, Jaune, Noir).

Camaïeu: cette technique monochrome utilise différentes valeurs et saturations d'une même teinte.

Contraste: opposition entre plusieurs couleurs qui permet de mettre en valeur au moins l'une d'entre elles. Voir notamment les théories de Johannes Itten dans L'Art de la couleur, où il distingue sept contrastes de couleur: le contraste de couleur en soi, le contraste clair-obscur, le contraste chaud-froid, le contraste des complémentaires, le contraste simultané, le contraste de qualité et le contraste de quantité.

Couleurs complémentaires :

sur le cercle chromatique, la complémentaire d'une couleur lui est diamétralement opposée. Deux couleurs complémentaires mélangées ensemble produisent un gris ou un brun.

Monochromie: c'est l'image traduite à l'aide d'une seule couleur. L'impression noir et blanc est, par exemple, une impression monochrome, le blanc étant obtenu par réserves sur le support.

#### Nuances / Nuancier:

une nuance représente le degré ou le ton d'une couleur. Le nuancier est un outil référençant différentes teintes selon le pourcentage de chacune des trois primaires qui les composent. En France, le nuancier le plus utilisé est le nuancier Pantone. C'est un standard industriel qui permet d'assurer la reproduction correcte des couleurs.

Saturation: la saturation est fondée sur la pureté de la couleur. Une teinte hautement saturée a une couleur vive et intense tandis qu'une teinte moins saturée paraît plus terne et grise. Pour désaturer une couleur, on peut la rompre, la rabattre ou la dégrader.

Ton: ton, tonalité ou teinte désignent la couleur que l'on voit. Un ton peut-être achromatique, pur, rabattu, rompu ou éclairci. Le ton achromatique (c'est-à-dire « sans couleur ») désigne le noir, le blanc et le gris neutre. Un ton pur ou saturé est une couleur non altérée. En impression offset, seules les couleurs cyan, magenta, jaune et noire peuvent être utilisées pures: il faut faire appel pour les autres couleurs à un ton direct, soit une encre spécifique dont on peut trouver les différentes références chromatiques dans les nuanciers. Une teinte rabattue est assombrie par addition de noir, ce qui diminue son éclat; elle est rompue ou ternie par le mélange avec sa complémentaire. Enfin une couleur est éclaircie ou dégradée par l'ajout de blanc, obtenue par l'intervention du blanc du papier en impression.

#### Transparence / Opacité:

c'est la mesure de la densité des encres (une densité faible crée une transparence, une grande densité entraîne une opacité plus profonde). Le niveau de transparence ou d'opacité peut changer la valeur d'une couleur.

Valeur: La valeur est l'intensité lumineuse d'une couleur, c'est-à-dire son degré d'éclaircissement ou d'obscurcissement. Il y a donc des couleurs de valeurs claires et des couleurs de valeurs foncées. De teintes différentes, deux couleurs peuvent néanmoins avoir la même valeur car elles partagent la même intensité.

#### **RESSOURCES DOCUMENTAIRES**

0 Paul Cox, Coxcodex 1, Seuil, 2003.

0 Goethe, Matériaux pour l'histoire de la théorie des couleurs, Presses universitaires du Mirail, 2003.

0 Éva Heller, Psychologie de la couleur: Effets et symboliques, Paris, Éditions Pyramyd, 2009.

0 Johannes Itten, L'Art de la couleur, Paris, Dessain et Tolra, 2004.

0 Vassily Kandinsky, Du spirituel dans l'art et dans la peinture en particulier, Paris, Gallimard, 1998.

0 Henri Matisse, Écrits et propos sur l'art, Paris, Hermann, 2000.

0 Lars Müller et Fabiola Lopez-Dura, Felice Varini: Points de vue, Lars Müller Publishers, 2005.

0 Michel Pastoureau, L'Étoffe du Diable, Paris, Seuil, 1991. Une Histoire des rayures et des tissus rayés, Paris, Seuil, 1991. Une Histoire symbolique du Moyen Âge occidental, Paris, Seuil, 2004. Le Petit Livre des couleurs, Paris, Points, 2007. Bleu : Histoire d'une couleur, Paris, Points, 2007. Noir: Histoire d'une couleur, Paris, Points, 2011. Vert: Histoire d'une couleur, Paris, Points, 2013. Les Couleurs de nos souvenirs, Paris, Points, 2010.

#### Ouvrage en anglais :

0 Lars Müller et Walter Kalin, The Face of Human Rights, Lars Müller Publishers, 2004.

#### QUELQUES RESSOURCES **NUMÉRIQUES**

0 Conférences de Michel Pastoureau au musée du Louvre : www.louvre.fr/les-couleurs-dumoyen-agemichel-pastoureau

0 Exposition virtuelle de la Bibliothèque nationale de France sur le rouge: http://expositions.bnf.fr/ rouge/

### FICHE PÉDAGOGIQUE: LA COULEUR EST SIGNIFIANTE

#### I · INTRODUCTION

La couleur dans la cartographie est une variable visuelle essentielle. La couleur dans le langage cartographique n'est pas esthétique mais signifiante, c'est l'un de ses éléments. On retient comme éléments la couleur, la valeur de celle-ci (l'intensité), le ton (du rouge clair au rouge foncé) et la saturation. L'organisation de ces quatre éléments fait varier la combinaison des possibles utilisations de la couleur sur une carte. Mais toute image peut faire l'objet d'un support d'étude dans l'enseignement de l'histoire-géographie. Par conséquent, la couleur peut faire l'objet d'une réflexion sur son langage, ses codes, son message...

Aussi, la palette des couleurs utilisées est-elle réduite à ce que le lecteur peut différencier et comprendre.

La couleur exprime des informations quantitatives – des hiérarchies – et indique des informations qualitatives – des distinctions.

#### II · PROPOSITION DE SÉQUENCE EN TECHNOLOGIE, NIVEAU 6e

#### **Objectif**

\* Un travail de reconnaissance du sens des couleurs est un début à la lecture des cartes ou à la réalisation de croquis. Ainsi, les élèves peuvent-ils apprendre le langage cartographique.

#### Référence au Socle commun et aux programmes

#### Socle commun

Pilier 5, compétences 1 et 3 :

\* Lire et utiliser différents langages, en particulier les images (différents types de texte, tableaux et graphiques, schémas, représentations cartographiques, représentations d'œuvre d'art, photographies, images de synthèse).

\* Situer dans l'espace un lieu ou un ensemble géographique, en utilisant des cartes à différentes échelles.

#### **Programmes**

«Avec "localiser et situer", les programmes ont accordé une place essentielle aux capacités d'ordre géographique ou spatial. Ce sont l'acquisition et la maîtrise progressive du langage cartographique et de l'espace qui sont clairement visées pour les élèves. [...] Ces capacités doivent être mises en œuvre à partir de l'utilisation quotidienne, dans le temps de la classe, de tous les types de carte : différentes échelles, différentes projections, différents points de vue, mais également de globes virtuels, de SIG, d'outils du quotidien (géolocalisation)... [...] Les programmes du collège situent au cœur des apprentissages spécifiques en géographie la maîtrise de la cartographie » (BO spécial, no 6, 28 août 2008).

#### Proposition de séances en géographie

L'activité proposée porte sur le deuxième chapitre du programme de géographie, intitulé «Où sont les hommes sur la Terre ? ». Les élèves doivent comprendre la répartition des hommes sur la Terre. Du point de vue cartographique, cette première approche permet de comprendre que les couleurs sur les cartes ont un sens, qu'elles respectent les règles de la sémiologie graphique.

 $\bullet \bullet \bullet$ 

Les cartes sont visibles et téléchargeables sur: www.crdp.ac-versailles.fr/ressources-et-services/ serie-graphique  $\ddot{\circ}$ 

#### 0 Observation et découverte

L'enseignant présente aux élèves une carte de la densité de la population dans le monde. Les élèves sont invités à chercher comment est représenté le phénomène. Il s'agit d'un figuré de surface. Le professeur interroge les élèves sur le choix de la couleur et ensuite sur le dégradé de la couleur.

#### 0 Analyse

Ensuite, les élèves travaillent sur la hiérarchisation par le jeu des couleurs avec un questionnaire : \* entoure les zones les plus peuplées ; \* entoure les zones les moins peuplées. Il s'agit alors de leur montrer que la couleur a un sens qui se lit grâce à la légende et qu'elle n'est pas seulement esthétique. La couleur exprime d'abord une information quantitative

puis une hiérarchisation par sa gradation. À l'aide de différentes cartes sur les climats et les reliefs, on interroge les élèves sur le choix des couleurs:

\* Quelles couleurs ont été choisies pour représenter les climats et pourquoi ?

\* Quelles couleurs ont été choisies pour représenter les reliefs et pourquoi ?

0 Réalisation et emploi de la couleur

Pour terminer, les élèves réalisent une carte de la répartition de la population dans le monde. Le professeur donne un fond de carte avec légende. Les élèves devront choisir leurs couleurs et les justifier.

#### III · PISTES PÉDAGOGIQUES DANS D'AUTRES NIVEAUX OU DISCIPLINES

#### **Technologie**

#### $\bullet$  En  $3^e$  :

Les élèves peuvent étudier la campagne de lancement d'un produit ou d'un service. L'enseignant propose aux élèves de réaliser une carte mentale, d'associer de nouvelles images pour illustrer les sensations diffusées par la ou les couleurs employées puis de créer une planche tendance pour le choix des couleurs.

#### Arts plastiques

#### $\bullet$  En 6<sup>e</sup> et en 5<sup>e</sup> :

L'enseignant propose aux élèves d'associer des couleurs aux sens respectifs de mots. Ainsi, les élèves peuvent-ils réaliser un catalogue exploratoire de couleurs d'un univers ou d'un récit.

 $\bullet$  En 5<sup>e</sup> et en 4<sup>e</sup> :

L'enseignant propose aux élèves de réaliser une dispute plastique dans laquelle le choix des couleurs doit se faire en opposition.

#### Histoire

#### $\bullet$  En  $5^{\circ}$  et en  $4^{\circ}$ :

Travailler sur l'identité diffusée par la couleur dans la composition des drapeaux ou des armoiries.

#### IV · EN SAVOIR PLUS

\* Le Jeu des quatre saisons de Johannes Itten dans son ouvrage L'Art de la couleur, Paris, Dessain et Tolra, 2004.

\* Guide de l'exposition « Le monde de la couleur Itten - Klee », rubrique voir expositions passées. www.kunstmuseumbern.ch

\* Dossier d'accompagnement sur la couleur, musée Goya, Castres: http://pedagogie.ac-toulouse.fr/daac/IMG/ pdf/5-La\_Couleur.pdf

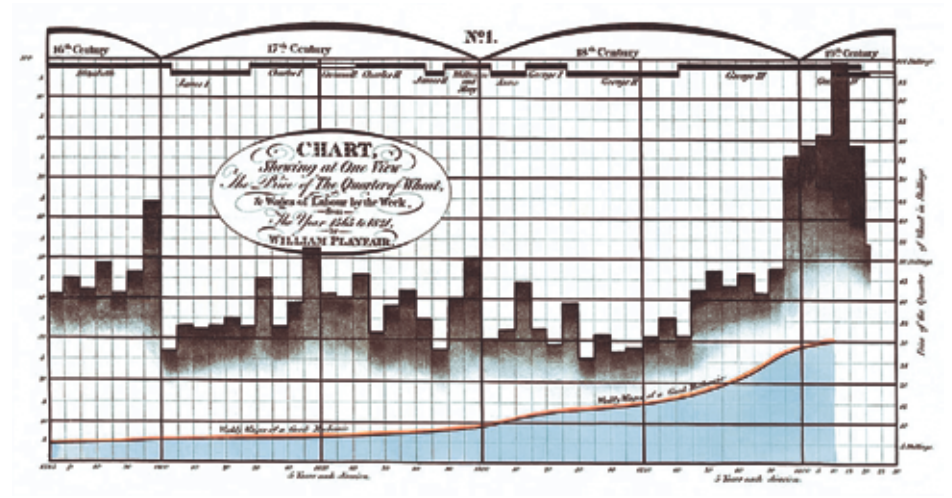

A

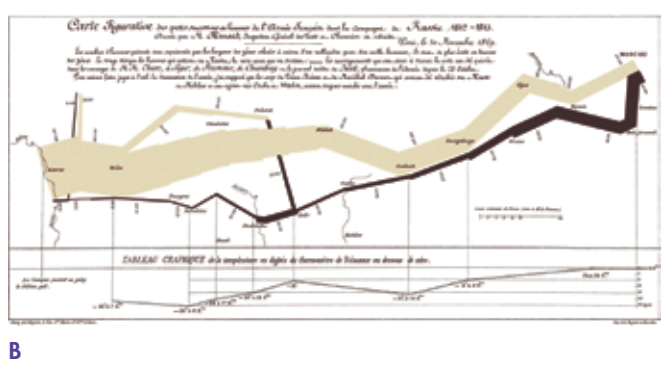

A·Chart Shewing at One View The Price of The Quarter of Wheat, & Wages of Labor by the Week, from the year 1565 to 1821, 1821, William Playfair. Cette visualisation présente trois niveaux d'information : 1) l'évolution du salaire hebdomadaire d'un mécanicien sur plusieurs siècles (courbe rouge et surface bleue); 2) l'évolution du prix du blé (barres); 3) les règnes de différents monarques britanniques (lignes noires en haut).

B·Carte figurative des pertes successives en hommes de l'Armée française dans la campagne de Russie en 1812-1813, 1869, Charles Joseph Minard. Cette visualisation montre cinq niveaux d'information : 1) l'avancée de l'armée Française vers la Russie (bande beige); 2) la diminution du nombre de soldats sur le trajet (épaisseur de la bande); 3) le retour (bande noire) avec la fameuse traversée du fleuve Bérézina; 4) l'évolution de la température en cours de route (graphique linéaire en bas); 5) des repères géographiques (tracés de fleuve).

C· Les Bases pour une sémiologie graphique, 1967, Jacques Bertin. Les initiales DP correspondent à Dimensions du Plan, T à Taille, V à Valeur, G à Grain, C à Couleur, OR à Orientation, et F à Forme.

D·Global Cities, 2007, Pr Richard Burdett et son équipe de designers et d'architectes de la London School of Economic. Cette sculpture/installation présente les densités de population de différentes villes du monde. Le contour de chaque installation respecte le tracé des villes et chaque couche de bois représente une densité de 200 habitants par kilomètre carré. Le résultat, à grande échelle, est vertigineux.

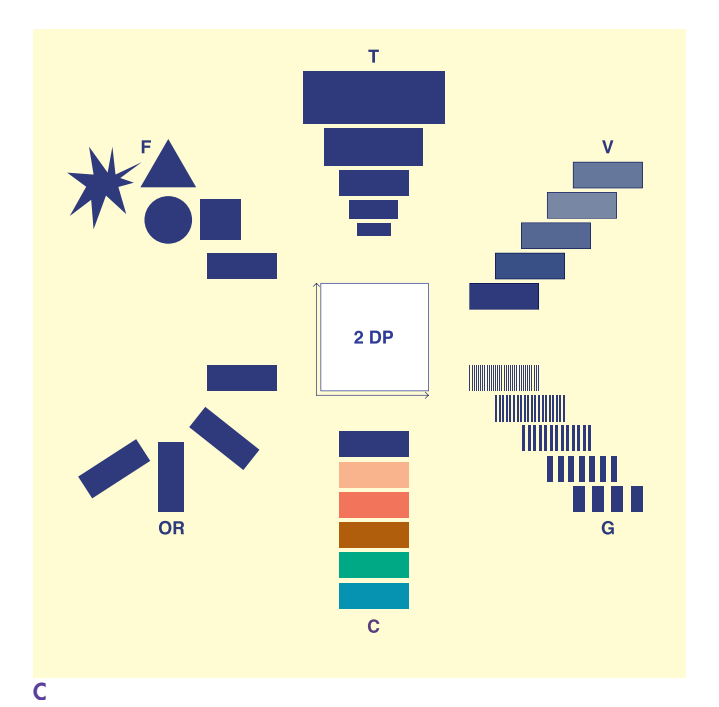

D

# La visualisation de données

Si la science de la visualisation des données naît au XIX<sup>e</sup> siècle, l'essor de l'informatique lui procure, un siècle plus tard, ses lettres de noblesse et lui offre une visibilité maximale, à même de répondre à l'éternel besoin des hommes d'appréhender et de comprendre rapidement à travers des informations multiples le monde, l'histoire, l'économie, la société, la politique...

La visualisation de données désigne l'emploi de représentations graphiques pour faciliter l'interprétation de données abstraites. Des données sont des résultats d'observations ou d'expériences qui servent à fonder un raisonnement ou une démonstration<sup>1</sup>. Elles sont qualifiées d'abstraites lorsqu'elles n'ont pas de représentation conventionnelle. La visualisation est donc un art et une science, qui nécessite autant une approche visuelle et spatiale qu'un raisonnement analytique. Il est intéressant de noter que visualiser désigne à la fois un processus interne de création d'images mentales et un processus externe de transposition de ces images sur un support. Or, cette externalisation, matérialisée par le dessin de schémas ou de diagrammes, permet de développer sa pensée et la rend communicable, ce qui, dans la perspective pédagogique que nous adressons ici, peut jouer un rôle décisif. Grâce à l'informatique, la visualisation peut aussi être dynamique et interactive, ce qui permet de traiter des ensembles de données très volumineux et complexes. Ainsi, pour faire face à l'abondance de données produites et librement accessibles sur Internet, la visualisation se déploie comme un moyen d'analyse (outil) et de communication (support de médiation) de l'information.

#### Pionniers d'Écosse, d'Angleterre et de France

L'origine de la visualisation de données est traditionnellement située au début du XIX<sup>e</sup> siècle avec les travaux graphiques de l'ingénieur es<br>et économiste écossais William Playfair,<br>E et économiste écossais William Playfair, dont le Chart Shewing at One View The Price of The Quarter of Wheat, & Wages of Labor by the Week, from the year 1565 to 1821 est le plus emblématique. Ce graphique, qui présente des valeurs monétaires et temporelles à l'aide d'axes géométriques verticaux et horizontaux, démontre une qualité d'abstraction tout à fait originale pour son époque, malgré les nombreuses critiques qu'il a reçues<sup>2</sup>.

Playfair ouvre la voie à une série d'économistes, de statisticiens et de réformateurs sociaux qui utiliseront des données quantitatives pour informer, persuader et même militer. En parallèle, la visualisation sert aussi à analyser des informations et à vérifier des hypothèses. En septembre 1854, l'ingénieur anglais Edmund Cooper utilise pour la première fois une carte

à points de manière analytique3. Il cherche à déterminer l'origine d'une épidémie de choléra qui sévit dans un quartier de Londres et que la rumeur veut liée à des travaux entrepris dans les égouts. Il recense les endroits où 316 victimes sont déclarées et les place méthodiquement sur un plan du quartier. En comparant son plan à celui des égouts, il réfute la rumeur et découvre qu'un état déplorable des canalisations domestiques est à l'origine de l'épidémie. Quelques années م plus tard, en 1869, l'ingénieur civil français<br>Charles Joseph Minard publie la *Carte figure*<br>مصطلح المصدر المسجع المستعمر المستعمر المستعمر المستعمر المستعمر المستعمر المستعمر المستعمر. Charles Joseph Minard publie la Carte figurative des pertes successives en hommes de l'Armée française dans la campagne de Russie en 1812- 1813. Contrairement au travail de Playfair, ce graphique est très tôt acclamé par la critique. Étienne-Jules Marey en dira même que « nulle part la représentation graphique de la marche des armées n'atteint ce degré de brutale éloquence qui [...] semble défier la plume de l'historien4».

À la suite des différents succès de ces travaux épars, la visualisation devient, au début du XX<sup>e</sup> siècle, une discipline annexe aux méthodes statistiques. En 1901, le statisticien et démographe français Jacques Bertillon propose une première nomenclature des codes graphiques utiles à la création et à l'interprétation de visualisations. Il distingue six variables visuelles: le point, la ligne, la surface, le stéréogramme – c'est-à-dire un effet de texture –, la couleur et le dégradé. Dans les années 1960-1970, le cartographe et chercheur français Jacques Bertin présente une et chercheur français Jacques Bertin présente<br>Le une nouvelle nomenclature, définie une fois encore par un système de six variables: l'orientation, la forme, la couleur, le grain – équivalent au stéréogramme –, la valeur – équivalente au dégradé – et la taille. Ces variables structurent toutes les visualisations de données modernes.

Au même moment, l'apparition des premiers ordinateurs à interface graphique offre la possibilité d'accroître le nombre de niveaux d'information et la complexité des données représentables, puisque l'ordinateur réduit le temps de traitement des données et le temps de dessin. L'utilisation de la visualisation se répand alors dans des domaines comme l'économie, la stratégie – managériale ou militaire – ou encore l'aéronautique. Toutefois, son usage est généralement réservé à des personnes hautement qualifiées dans des cadres académiques ou militaires. Il faut attendre l'évolution de la presse

et des médias de masse, plus d'un siècle après les premiers travaux de Playfair, pour que la visualisation de données se confronte enfin à une audience massive. Aujourd'hui, il n'est pas rare de trouver des visualisations dans des journaux généralistes à grande distribution comme Le Monde ou Courrier international. De plus, le déploiement de l'ordinateur personnel et des logiciels de bureautique permet à un nombre croissant d'individus de générer leurs propres visualisations. Enfin, l'avènement d'Internet apporte de nouveaux outils – comme Tableau Public, Google Public Data Explorer, Many Eyes, etc. – et contribue à l'expansion de la visualisation interactive, notamment dans la presse. Le New York Times fait figure d'autorité dans ce domaine, souvent nommé datajournalisme5.

#### Combiner les variables

Produire une visualisation de qualité nécessite autant d'attention au niveau du codage, c'est-à-dire de la transcription des propriétés des données dans le domaine visuel, qu'au niveau du décodage, c'est-à-dire des capacités perceptuelles et intellectuelles d'un public à déchiffrer le code utilisé. C'est la raison pour laquelle la visualisation joue abondamment des variables visuelles décrites par J. Bertin , puisqu'elles permettent, une fois combinées, d'activer des processus pré-attentifs du système visuel. Ces processus sont capables, dans un temps quasi instantané et sans effort, d'établir des comparaisons, des groupements ou des différenciations de formes, de couleurs, de positions, etc. La question est donc de comprendre comment combiner efficacement ces variables. Heureusement, il existe de nombreuses conventions d'assemblage relatives au type de données utilisé. Cette section en présente quatre : l'espace, le temps, les réseaux, et les données multivariées<sup>6</sup>.

#### L'ESPACE (a, b)

Que ce soit pour délimiter les territoires de vie, de chasse ou d'agriculture, identifier des voies de transport, gérer des propriétés foncières, ou trouver un restaurant sur son smartphone, la représentation de l'espace a toujours été nécessaire aux activités politiques, économiques, sociales et scientifiques de l'Homme. L'espace est souvent représenté par une carte, qui transcrit une surface terrestre – presque sphérique – partielle ou totale sur une surface plane.

L'activité cartographique consiste à projeter des données géospatiales sur un espace à deux dimensions. Choisir une projection n'est pas neutre. Visuellement, ce choix influe sur la forme des continents et des océans, et par conséquent sur la reconnaissance de la géographie terrestre. Géométriquement, il pèse sur la distorsion des distances et des angles, et donc sur leur conformité avec la réalité. Il est ainsi important de bien choisir une projection en fonction de l'usage prévu de la carte. Par-dessus ces fonds de carte, il est aussi possible de superposer des niveaux d'information supplémentaires en utilisant des variables graphiques comme des points – carte à points ou à bulles – ou des surfaces colorées – cartes thermiques ou choroplèthes7.

#### LE TEMPS (c, d, e)

Que ce soit pour comprendre les changements de température, le cours de la bourse, les rythmes biologiques ou l'histoire de nos institutions, la représentation du temps est utile pour déterminer des tendances et projeter l'avenir. Dans le monde physique, le temps est généralement perçu à l'aide d'un objet extérieur en mouvement. Dans le monde graphique, il doit être mis à plat et le mouvement décomposé en événements singuliers liés entre eux par une échelle continue. On parle alors de séries temporelles, dont les formes les plus répandues sont les diagrammes linéaires, les diagrammes en surfaces, les histogrammes et les diagrammes en flux. Une autre manière très répandue de représenter le temps – surtout historique – est la frise chronologique.

#### LES RÉSEAUX (f, g, h)

Que ce soit pour montrer les liens qui unissent des individus au sein de réseaux sociaux, les connexions entre différentes régions du cerveau, la distribution d'un réseau informatique ou la descendance familiale, la représentation des réseaux est utile pour comprendre les relations qui unissent plusieurs entités. Les réseaux sont habituellement représentés par des graphes, composés de points – dits nœuds – reliés par des lignes – dites liens. Ces graphes peuvent être orientés pour représenter une direction dans les liens, ou non orientés. Une autre représentation, moins répandue, est la matrice d'adjacence, dont l'avantage est d'avoir une structure fixe de tableau, composé de lignes et de colonnes. Il existe

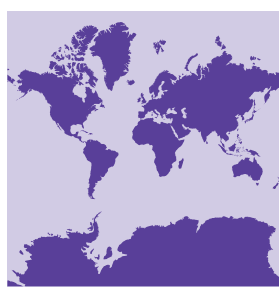

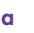

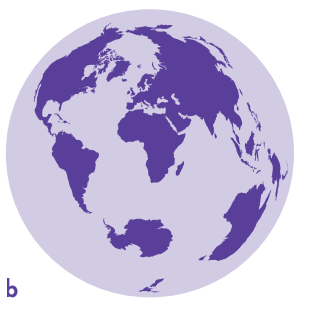

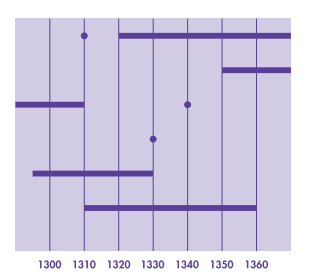

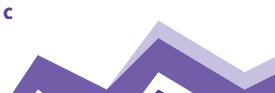

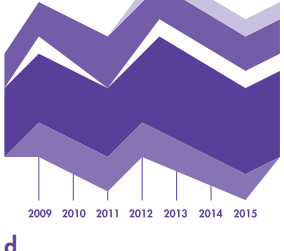

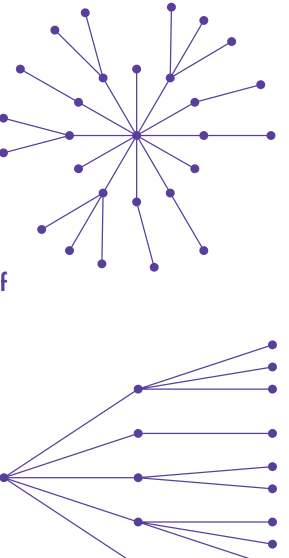

h

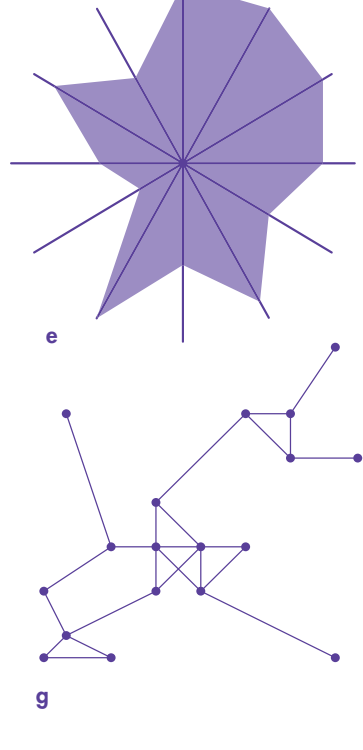

aussi des réseaux hiérarchisés nommés arbres, qui ont une origine et des branches, et dont la représentation peut être linéaire, radiale ou sous forme de treemap.

LES DONNÉES MULTIVARIÉES (i, j, k, l, m, n, o, p, q) Que ce soit pour suivre ses dépenses ou le pourcentage de son salaire prélevé par les impôts, comparer des indicateurs de développement ou analyser la distribution des notes des élèves d'une classe, la représentation de données multivariées est utile pour comparer des valeurs statistiques. Les données multivariées peuvent prendre plusieurs formes selon le nombre de niveaux d'information à représenter. Cinq catégories sont généralement distinguées: les représentations à une dimension (1D), à deux dimensions (2D), à trois dimensions (3D), à n dimensions (nD) et à grandes dimensions. Nous ne traitons ici que les représentations 1D, 2D et nD puisqu'elles sont les plus répandues. Les représentations 1D ne présentent qu'un seul niveau d'information, et les formes les plus utilisées sont le diagramme à barres, le camembert, le donut, le diagramme à bulles et le nuage de mots. Les représentations 2D comptent deux niveaux d'information, et la forme la plus courante est le nuage de points. Enfin, les représentations nD peuvent offrir un nombre infini de niveaux d'information, et les formes les plus fréquentes sont les coordonnées parallèles et les diagrammes en étoile.

#### L'EXPLORATION DU TANGIBLE

Pour finir et sortir du cadre purement graphique, il est intéressant de regarder le travail de certains artistes et chercheurs qui explorent la visualisation dite physique, ou tangible. Celle-ci utilise les trois dimensions de l'espace et différents matériaux pour encoder des données. Pouvant prendre la forme de sculptures, d'installations artistiques et même de bijoux, cette pratique s'étend rapidement aujourd'hui grâce à la popularisation d'outils comme les imprimantes 3D ou les découpeuses numériques<sup>8</sup>.<sup>o</sup>

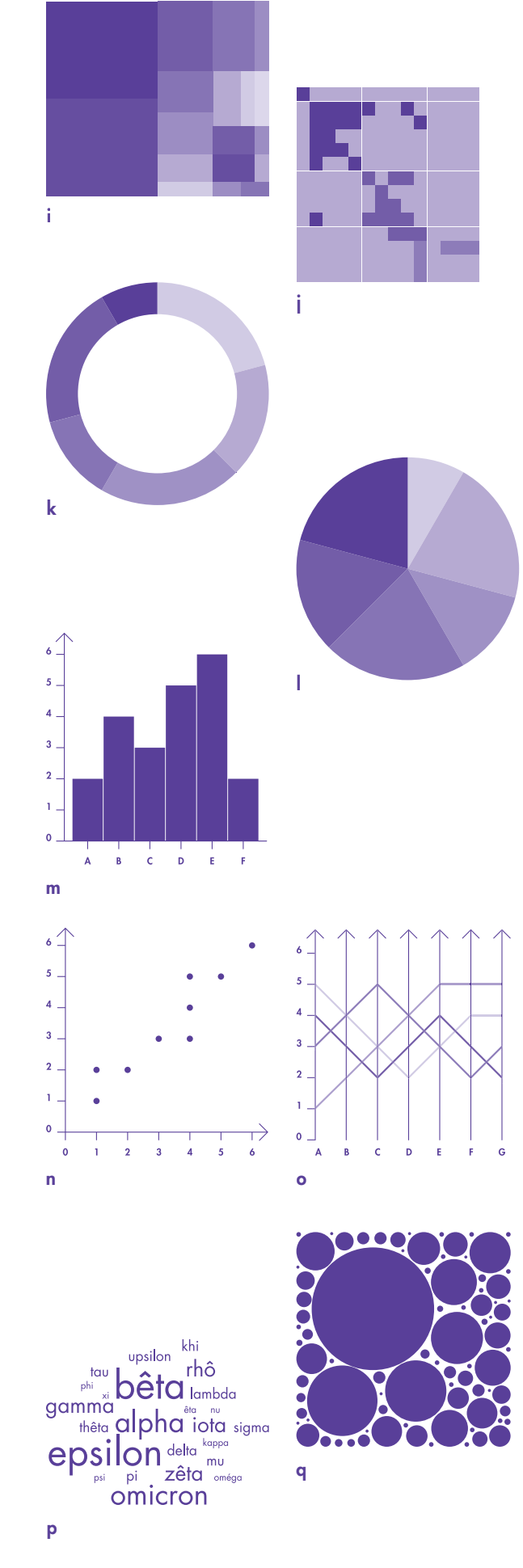

1· Définition dérivée du Larousse en ligne.

2· www.economist.com/node/10278643

3· http://datavizblog.com/category/london-1854-cholera-epidemic/ www.uio.no/studier/emner/matnat/ifi/INF5761/v12/undervisningsmateriale/map\_making\_myth\_making.pdf

4· http://gallica.bnf.fr/ark:/12148/bpt6k6211376f/f106.image

5· Pour un historique exhaustif, le lecteur pourra se référer à: www.datavis.ca/milestones/

6· Il existe d'autres types de données qui ne sont pas traités ici faute de place. Il est aussi à noter que ces typologies peuvent parfois être combinées comme dans l'exemple de Charles Joseph Minard (voir sect. 2), qui allie des données spatiales et temporelles.

7· https://archive.org/details/traitdesprojecti00germ www.sabix.org/bulletin/b39/histoire\_cartographie.pdf

8· Pour une liste plus fournie, le lecteur pourra se référer à: http://dataphys.org/list/

#### **RESSOURCES DOCUMENTAIRES**

0 Isabel Meirelles, Design de l'information: Représenter visuellement les informations, Vineuil, Parramon France, 2014.

0 Nathan Yau, Data visualisation – De l'extraction des données à leur représentation graphique, Paris, Eyrolles, 2013.

0 Alain Joannes, Data journalisme – Base de données et visualisation de l'information, Paris, CFPJ Editions, 2010.

#### Ouvrages en anglais :

0 Edward Tufte, The Visual Display of Quantitative Information, États-Unis, Graphics Press, 2001.

0 Ben Fry, Visualizing Data, O'Reilly, 2008.

Il existe peu d'ouvrages en français sur la visualisation de données. La discipline ne trouve écho dans la recherche en France que depuis quelques années.

#### QUELQUES RESSOURCES **NUMÉRIQUES**

0 En 2012, dans le cadre de Futur en Seine, La Fonderie, agence numérique d'Île-de-France, a réalisé une exposition autour de la visualisation de données: «ExpoViz». Elle a alors référencé de nombreux sites et logiciels permettant d'aborder la dataviz. http://outils.expoviz.fr/

0 Le site « Images des Mathématiques», édité par le CNRS, vous propose de nombreux dossiers sur l'image et la visualisation. Vous pouvez également y retrouver de nombreux dossiers sur la cartographie. http://images.math.cnrs.fr/ +-Cartographie-+.html

### FICHE PÉDAGOGIQUE: DES DONNÉES PLUS CLAIRES ORACE À LA DATAVISUALISATION

#### I · INTRODUCTION

Avec l'émergence des nouveaux médias, du marketing, de la publicité, les représentations graphiques sont produites en masse. Outil visuel de données chiffrées, elles représentent une information, un outil de communication. L'informatique favorise une visualisation plus interactive et dynamique.

Les représentations graphiques sont aussi des outils pédagogiques privilégiés. Elles servent à comprendre le monde, l'un des objectifs de l'enseignement de la géographie.

La carte permet, elle, de représenter des données dans l'espace. Elle est un outil de communication. La libéralisation des données publiques ou privées associée à la révolution des systèmes d'information géographique fait fleurir la cartographie. La datavisualisation est désormais au service des territoires: pays, villes, communautés.

#### II · PROPOSITION DE SÉQUENCE EN GÉOGRAPHIE, NIVEAU 5e

#### **Objectifs**

\* Apprendre à lire, à comprendre les utilisations et les limites de différentes représentations graphiques (carte, diagramme, etc.). Face à cette masse de documents, il s'agit de montrer aux élèves comment les exploiter pour en saisir le sens. Il convient, pour leur donner du sens, d'apporter une méthodologie de lecture, une grille d'analyse. Les objectifs pédagogiques sont donc la connaissance des types de représentation, leur utilisation, leur lecture, leur interprétation et leur production.

#### Référence au Socle commun et aux programmes

#### Socle commun

C5. Lire et utiliser différents langages, en particulier les images (différents types de texte, tableaux et graphiques, schémas, représentations cartographiques, représentations d'œuvre d'art, photographies, images de synthèse). Avoir une approche sensible de la réalité. Être capable de porter un regard critique sur un fait, un document, une œuvre.

C6. Apprendre à identifier, classer, hiérarchiser, soumettre à la critique l'information et la mettre à distance. Être éduqué aux médias et avoir conscience de leur place et de leur influence dans la société.

#### Programmes

Partie II, thème 2 du programme de géographie de 5e : «Des inégalités devant l'alphabétisation ». Les élèves confrontent des cartes de l'accès à l'éducation et de la richesse à l'échelle mondiale. Elles sont expliquées à partir des exemples comparés de l'alphabétisation et de l'accès à l'éducation dans un pays pauvre et dans un pays développé.

#### Proposition de séances

\*\*\*

Les cartes et graphiques sont visibles et téléchargeables sur: www.crdp.ac-versailles.fr/ressources-et-services/ serie-graphique \*\*\*

0 Il s'agit d'abord de travailler sur la carte du taux d'alphabétisme dans le monde. Les élèves lisent la carte : titre, échelle, choix du figuré, puis ils repèrent des ensembles de sous-régions afin d'établir un classement. Les élèves s'interrogent sur la meilleure façon de classer ces données: selon quels critères ? Ils établissent souvent quatre catégories en fonction des données de la légende. Il est intéressant de faire noter l'absence de différenciation en dessous de 50% d'alphabètes dans le pays, en questionnant les élèves sur la distinction entre les pays de cette catégorie. La discrétisation permet de montrer que la carte est un choix. Ici, il s'agit de souligner avant tout le retard en éducation de l'Afrique et d'une partie de l'Asie. Mais de montrer aussi que la carte n'est pas exhaustive et qu'elle nécessite le recours à d'autres informations statistiques et que la surcharge d'informations empêcherait une bonne lisibilité. Les élèves sont alors initiés à ce que la carte n'indique pas.

0 Pour poursuivre le travail, les élèves étudient ensuite la carte du taux d'alphabétisation dans le monde.

Ils sont interrogés sur les différences existantes avec la précédente. Ils relèvent alors que la carte montre le contraire de la précédente, d'où l'importance de lire le titre. Souvent, ils notent que les couleurs sont différentes. Il est alors intéressant de les questionner sur la pertinence du dégradé de rouge par rapport au bleu de la carte précédente et de leur indiquer que le cartographe fait des choix dans le dessein de montrer. La discrétisation est également plus fine et permet une analyse plus précise de la situation de l'Afrique par exemple. Ce qui souligne que la donnée est la base de la représentation graphique. Ils repèrent enfin que les dates diffèrent et que la carte ne montre pas tout à fait les mêmes valeurs, d'où une évolution de la situation entre 2000 et 2007. La carte est-elle le meilleur outil pour représenter une évolution ?

#### 0 On peut alors montrer les graphiques.

(lien de téléchargement ci-avant)

Le professeur commence par expliquer la lecture des deux graphiques. Puis, il interroge les élèves: lequel des deux graphiques permet-il le mieux de comprendre l'évolution de la situation de la scolarisation dans le monde ? Pourquoi ? Quels avantages possède la carte par rapport au graphique?

#### III · PISTES PÉDAGOGIQUES DANS D'AUTRES NIVEAUX OU DISCIPLINES

#### Éducation civique

En histoire, toutes les sources chiffrées sont importantes. Avec l'ouverture des données publiques, les chiffres sont désormais accessibles à tous.  $\bullet$  En  $3^e$  :

Étudier les enjeux démocratiques de l'open data permet de s'interroger sur cette notion de données ouvertes, de travailler sur leur réglementation et sur leur utilisation dans le cadre de la leçon sur la vie démocratique en France. Un grand nombre de collectivités et même le gouvernement (portail data.gouv.fr) mettent en accès libre des informations chiffrées ou géographiques.  $\bullet$  En  $4^e$  :

Cette question peut également être traitée dans le cadre du chapitre portant sur l'exercice des libertés en France.

#### Technologie :

#### $\bullet$  En  $3e$  :

En l'espace de quelques minutes, l'élève est amené à présenter un projet de plusieurs semaines, voire de plusieurs mois… il est donc primordial que, dans un temps quasi instantané et sans effort, le jury (professeur et/ou élèves) puisse comprendre l'ensemble de la démarche de l'élève et la justification de ses choix à travers une revue de projet. Il est donc évident qu'utiliser la visualisation de données est un atout majeur pour les élèves lors de la présentation.

Exemple de projet: le robot aspirateur Dans un premier temps, il faut utiliser un code

graphique connu par les élèves, celui du temps, qui leur permet de se familiariser petit à petit avec l'utilisation de cette visualisation de données. Le professeur peut, à partir d'une base de données, leur faire réaliser des histogrammes afin de visualiser un marché potentiel (ici le marché de la robotique, source : http://xia.fr/J8tnts).

Le professeur peut ensuite leur présenter différents codes graphiques en rapport avec son projet. Une fois que les élèves ont bien compris l'intérêt de cette visualisation de données – l'enseignant pourra donc leur demander d'intégrer dans leur revue de projet un travail sur une visualisation de données en utilisant des logiciels de traitement d'images et des données publiques.

#### IV · EN SAVOIR PLUS

\* Images des mathématiques CNRS Le site « Images des Mathématiques » édité par le CNRS propose de nombreux dossiers sur l'image et la visualisation. Retrouver de nombreux dossiers sur la cartographie. http://images.math.cnrs.fr/+-Cartographie-+.html

#### \* Plateforme de données

La plateforme «data.gouv.fr » permet aux services publics de publier des données publiques et à la société civile de les enrichir, de les modifier, de les interpréter en vue de coproduire des informations d'intérêt général. Retrouver des jeux de données à exploiter avec les élèves: www.data.gouv.fr/fr/datasets/

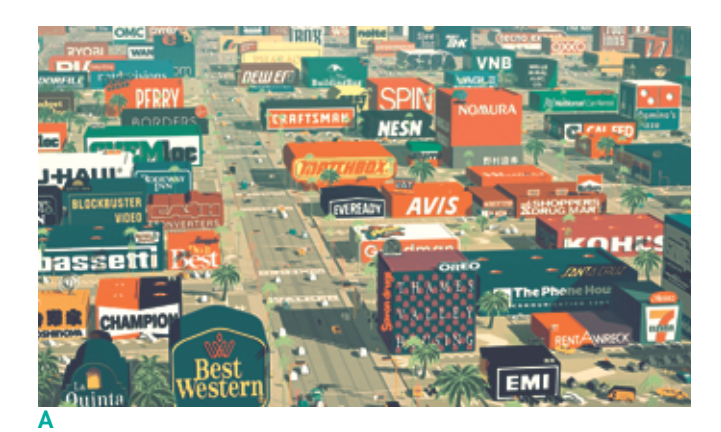

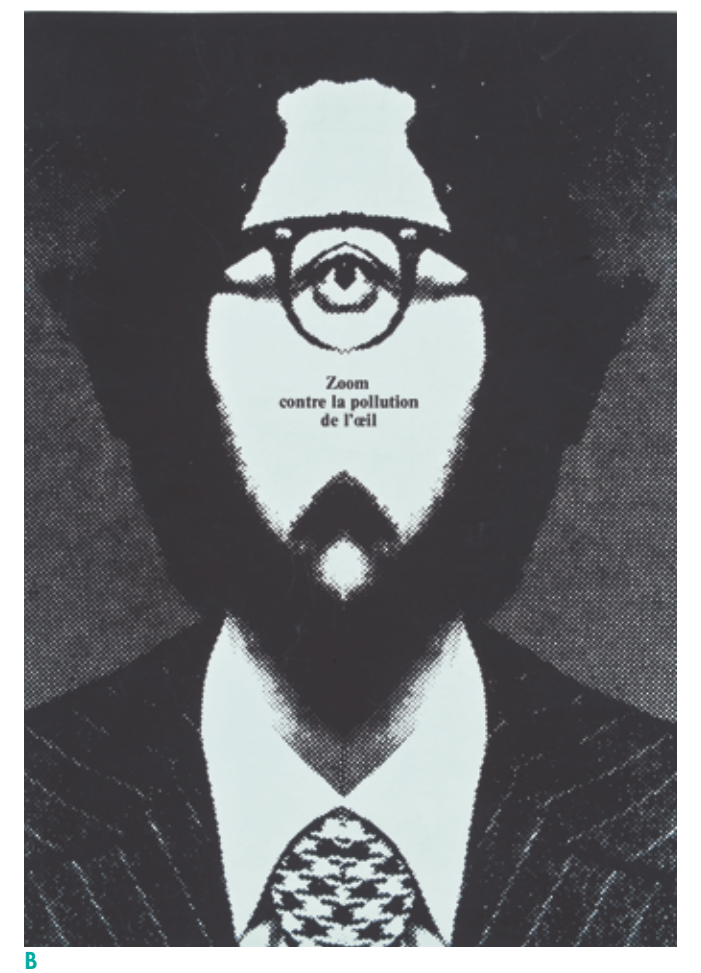

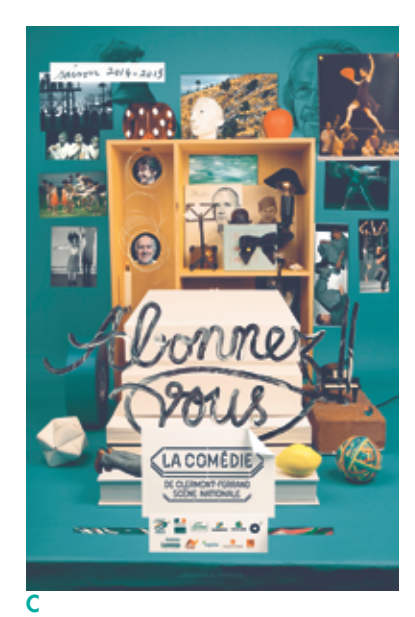

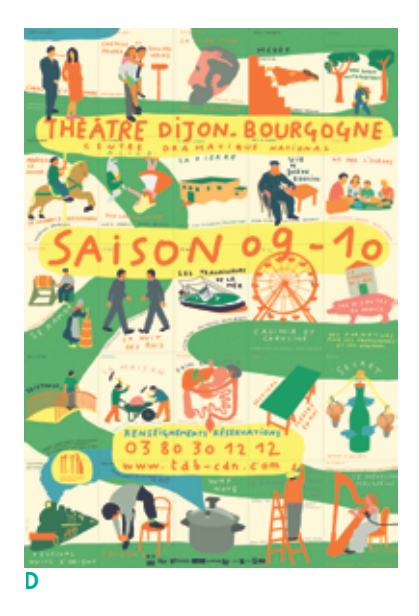

A · Court-métrage d'animation, 16 minutes, Logorama, 2009, H5 - François Alaux, Hervé de Crécy et Ludovic Houplain. Centre national des arts plastiques, FNAC 2011-196.

B · Sérigraphie, Zoom contre la pollution de l'œil, 1991, Roman Cieslewicz. Centre national des arts plastiques, FNAC 91324.

C · Affiche pour La Comédie de Clermont-Ferrand, saison 2014-2015, Antoine+Manuel.

D · Affiche pour le théâtre Dijon-Bourgogne, saison 2009-2010, Paul Cox.

E · Affiche pour le théâtre Nanterre-Amandiers, saison 2009-2010, Pascal Béjean et Nicolas Ledoux.

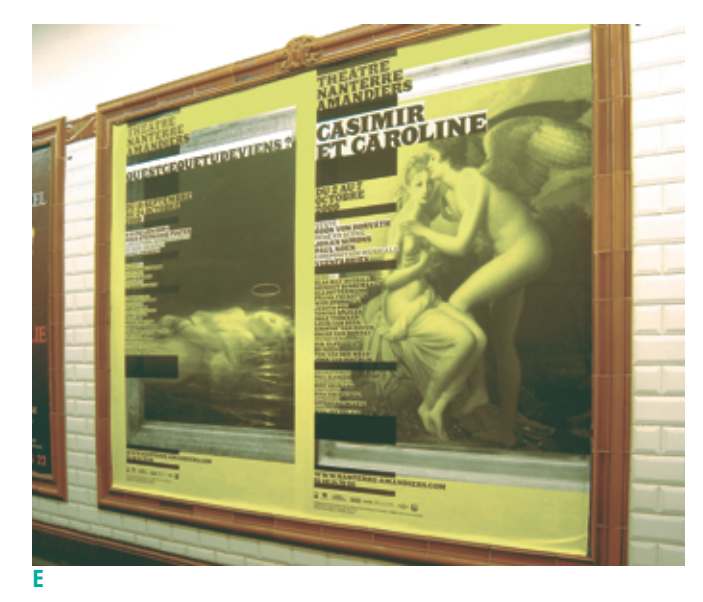

# L'image

Les images sont multiples et protéiformes. Depuis la Préhistoire, les hommes les inventent, les créent, et les partagent. Invitées à donner du sens à notre vie, uniques ou plurielles, signées ou anonymes, elles rendent compte de notre histoire, rêvée ou réelle.

L'image, qui renvoie étymologiquement aux notions de représentation, de fantôme, d'écho, de masque<sup>1</sup>, résulte d'une construction. Lorsqu'elle cherche à reproduire le réel, l'image provoque une transposition et souvent une interprétation. Captée, prise, dessinée, montée, elle est toujours fabriquée. Par l'image, nous pouvons donner une réalité à ce qui n'existe pas ou pas encore, transcrire une pensée visuellement, traduire un imaginaire, par exemple dans le dessin d'imagination ou le dessin d'intention. En tant qu'illustration, elle nous permet de mettre en forme une idée, de la synthétiser visuellement, d'accompagner un récit ou même de l'y substituer, grâce à des outils variés comme le dessin, mais aussi le collage, la peinture, le volume. Élaborée pour transmettre graphiquement un sens, l'image peut constituer un véritable outil de communication, un moyen d'expression ou d'action.

De sa grande variété de formes – images privées, documentaires, publicitaires, etc. - naît un monde visuel très riche. Cet environnement saturé d'images produit un impact sur notre perception visuelle, qu'il peut être intéressant d'étudier. Quand nous regardons ces images a entourer. Quand nous regardons ces images<br>
graphied and provide to parcourons,<br>
in the contract of the contract of the contract of the contract of the contract of the contract of the contract of the contract of the contr mais plusieurs fois chacune, successivement du regard, attirés, tout d'abord, par les zones les plus informatives. Nous les comparons mentalement avec des objets connus. Nous les associons à d'autres images, ressemblantes ou dissemblables, en fonction de notre culture visuelle. Des habitudes peuvent aussi modifier notre perception, nous amenant à distinguer des formes ou à compléter mentalement les formes perçues pour leur donner du sens. Notre regard n'est pas neutre, il reconstruit l'image.

#### Petite histoire de la fabrique de l'image

Créée artificiellement, l'image entretient avec le réel des rapports riches et complexes. Elle est utilisée très tôt, comme les peintures pariétales le montrent avec force, pour sa fonction symbolique et magique. Les différents langages écrits recourent à des signes visuels pour désigner, compter, décrire le réel, tels que les pictographiques, les idéographiques, les alphabétiques, et dans la calligraphie, par exemple, lettres et images forment une même unité. Au cours de l'histoire, l'image a ainsi pris différents statuts. Chez les Grecs, elle permet de rendre visible un invisible,

d'observer par l'imitation (mimesis) ou d'approcher un idéal. Plus tard, l'icône paléochrétienne lui donne une dimension sacrée, toutefois contestée2, et repose sur une iconographie. Des instruments optiques parmi lesquels la chambre noire ou camera obscura, à laquelle s'intéresse Léonard de Vinci, la lanterne magique, la chambre claire ou camera lucida, servent à créer des images ressemblant au réel ou à produire des illusions perceptives grâce au trompe-l'œil et à l'anamorphose.

Avec l'émergence de la notion de beaux-arts, au XVIIIe siècle, l'image créée par l'artiste soucieux d'expression esthétique est distinguée progressivement de l'image technicienne fabriquée par l'artisan puis par l'industrie. La diffusion, au début du XIXe siècle, de la photographie par Niépce, Daguerre et Talbot jusqu'au premier appareil photographique portable d'Eastman, en 1888, puis le développement du cinéma, partant du cinématographe des frères Lumière, en 1895, rendent aisée la reproduction sérielle du réel. Tandis que les impressionnistes<sup>3</sup>, rompant avec l'académisme, cherchent à capter les conditions atmosphériques et à transmettre leurs impressions en peignant sur le motif, des artistes abandonnent la peinture pour la photographie. La pratique de la photographie professionnelle se développe et se spécialise par domaines, tel le photoreportage.

#### Du visuel au virtuel

Les avant-gardes du XX<sup>e</sup> siècle prolongent cette distanciation du réel, qu'elles fragmentent en unités de couleurs et de formes, qu'il s'agisse des mouvements tachiste, pointilliste, cubiste, suprématiste ou rayonniste, futuriste ou de la Nouvelle Objectivité ; les systèmes des représentations traditionnels sont bousculés. Kandinsky, chef de file de l'abstraction, invite à considérer l'image comme l'expression d'une expérience intérieure<sup>4</sup>. Les dadaïstes<sup>5</sup> désacralisent ensuite les images dites artistiques en les confrontant aux productions industrielles. Les surréalistes expérimentent des procédés, comme l'écriture et le dessin automatiques, les cadavres exquis, les collages et assemblages, les frottis, permettant à un inconscient de se révéler sans que l'intention de l'artiste n'interfère.

Au cours du XX<sup>e</sup> siècle, l'utilisation de l'image comme arme de propagande ou de résistance s'amplifie et l'image constitue désormais un réel instrument de marketing au service de l'économie. Diffusée en masse, elle devient un objet de consommation. Le Pop Art s'appuie sur cette imagerie populaire : images commerciales via des productions et des clips publicitaires, images télévisuelles, comics ou bandes dessinées. Cela encourage aussi les pratiques de dessin spontané, à l'instar de Grapus, la transgression des codes, les détournements ou les citations visuelles, comme le collectif Bazooka peut en produire.

Le développement d'Internet accroît l'omniprésence de ces images réalisées par des professionnels ou des amateurs anonymes, partagées et librement échangées sur la Toile. Les appareils numériques autorisent une publication de l'image quasi instantanée; d'autant que le grand public bénéficie désormais de l'outil informatique et de logiciels de retouche des images. Grâce aux progrès de la modélisation sur ordinateur, le spectateur accède à une réalité virtuelle en trois dimensions. La réalité augmentée superpose à des images prises en temps réel des informations visuelles, éventuellement géolocalisées.

La visualisation numérique est ainsi fusionnée avec la vision optique. Aujourd'hui, la poursuite de la recherche d'images holographiques dépasse l'illusion d'images en relief. Elle vise à projeter dans l'espace des images tridimensionnelles, échappant à la surface de l'écran, créant une confusion possible entre l'image fabriquée et le réel.

#### Le fonctionnement de l'image

Quelques critères peuvent aider à mesurer les polarités d'une image : le degré d'iconicité, analogique ou abstrait, la forme du discours, narratif ou synthétique, le rapport au réel et à l'imaginaire, le mode documentaire ou fictionnel, le point de vue objectif ou subjectif. L'échelle d'iconicité permet de mesurer la force d'une image. Plus le degré d'iconicité d'une image est grand, plus l'image est proche du réel compris comme analogique. En revanche, plus le degré est faible et plus l'image paraît abstraite. Les images iconiques sont perçues comme des signes qui envoient des messages destinés à être reconnus et décodés rapidement, tels les pictogrammes<sup>6</sup>, les signaux et la signalétique. Ces signes impliquent donc la connaissance par le spectateur d'un code. Ils peuvent être abréviatifs, comme les monogrammes formés à partir des initiales ou symboliques,

comme les allégories, les symboles bien sûr, et les emblèmes. Les logotypes sont des signes graphiques créés pour faire sens pour celui qui les regarde (couleurs, formes et typographie portent des valeurs, un message, renvoient à un domaine particulier), pour évoquer lisiblement et identifier distinctement une entité abstraite : marque, entreprise, institution, association, etc.

Selon le temps de lecture requis, le discours de l'image se revendique narratif ou synthétique. Différents procédés aident à rendre l'image plus parlante dans l'instant ou dans la durée. Sa composition au moyen d'axes ou lignes de force, de formes géométriques en oriente très rapidement la lecture.

Des procédés rhétoriques à l'image des figures de style, comme l'ellipse, l'hyperbole, la métaphore, la répétition, peuvent être utilisés dans l'image seule ou comme accroche visuelle associée à du texte. Des photomontages, assemblages « choc d'images », sont connus pour leur efficacité synthétique. Différentes formes de narration graphique, du roman graphique à l'illustration, en passant par la bande dessinée, mêlent des éléments plus abréviatifs et des éléments narratifs. Concentrée ou étirée dans le temps, la lecture de l'image développe un imaginaire chez le spectateur. L'imaginaire de l'auteur, quant à lui, se forme et s'enrichit d'expériences vécues. Les images peuvent être influencées par des formes présentes dans la nature. Le rapport au réel de l'image s'établit précisément dans le réel ou s'éprouve dans l'imaginaire. Elle peut conférer un autre statut à une création graphique en la rendant réaliste, comme les vues impossibles des perspectives de M. C. Escher l'attestent, ou donner vie à des univers fictifs: la technique du stop motion réussit à animer des personnages fabriqués en pâte à modeler. Entre réel et imaginaire, l'image peut apparaître plus ou moins documentaire ou fictionnelle. La photographie a d'ailleurs servi dès ses origines d'instrument d'enquête et d'archivage, d'outil d'observation scientifique. La chronophotographie, la radiographie, la microscopie, la photographie astronomique en témoignent. En tant qu'image indicielle, pensée comme trace conservée et enregistrement témoin, la photographie est souvent considérée comme plus objective. Mais la réalité montrée peut aussi être fictionnelle, transformée voire mensongère malgré son apparente objectivité.

Pour certaines images, l'intention de leur auteur paraît fortement perceptible. Un point de vue subjectif est rendu sensible à travers ce qui est visé par l'objectif, visible dans le champ ou invisible puisque hors champ. La hauteur d'œil, la profondeur de champ selon la focale longue via un téléobjectif ou courte grâce à l'utilisation d'un grand angle, la mise au point créant flou ou netteté en sont des indices. Comme le cadrage, ils dénotent un choix de l'auteur. L'image cadrée se situe sur une échelle des plans: (très) gros plan, plan d'ensemble, plan américain, plan moyen, avant-plan, arrière-plan. Quand l'image est en mouvement, sa rapidité inscrite dans l'accéléré, le ralenti ou l'arrêt sur image, la variation de la focale à travers le maniement du zoom ou le mouvement de la caméra permettant de changer de plan ou par balayage – panoramique, sur un axe – travelling, ou l'angle de prise de vue grâce à la plongée ou la contre-plongée donnent à chaque plan, en interaction avec les autres plans, une valeur psychologique particulière. Le montage qui finalise l'image filmée – sélection et assemblage des séquences parmi les rushes, sans transition (cut), ou avec des effets de transitions (fondus) –, permet de renforcer l'action de l'image en fonction des objectifs de ses créateurs. Inversement, des procédés de dessin automatique, ou d'images obtenues sans appareil, à l'instar des techniques d'héliographie, de rayogramme, de shadographie, de solarisation jusqu'aux images aléatoires générées par des programmes informatiques, font vaciller la fabrication intentionnelle de l'image. <sup>o</sup>

1·Dictionnaire de l'image, sous la dir. de Françoise Juhel, Paris, Vuibert, 2008 (2e éd.).

2·Lors de la Querelle des images, sous l'Empire byzantin, la représentation du divin est interdite. Dans les arts de l'islam, l'image n'est pas proscrite, comme le veut l'aniconisme, mais elle évite la figuration humaine.

3·Réunis au Salon des Indépendants de 1874, et surnommés impressionnistes du nom du tableau de Claude Monet Impression, soleil levant.

4·Dans Du spirituel dans l'art, 1911. Dans Point et ligne sur plan, publié en 1926, il aborde les éléments fondamentaux du graphisme : l'impact et l'expressivité visuelle des formes.

5·Le Manifeste dada 1918, de Tristan Tzara, 1918, les ready-made de Marcel Duchamp.

6·Signe visuel fonctionnel qui renvoie à une réalité.

#### **LEXIQUE**

Animation / Vidéo: supports propres à créer des images en mouvement. L'animation renvoie à une préparation plus manuelle ; dans l'animation en stop motion (image par image en volume), proche du dessin animé, chaque image fabriquée et créée indépendamment est montée. La vidéo englobe plus généralement les ajouts d'effets spéciaux et la modification du montage visuel et sonore.

Caricature: genre particulier de satire humoristique utilisé dans la critique sociale et l'action politique, dont l'un des maîtres est Honoré Daumier. Ce dessin aux exagérations visibles et voulues sert une démonstration et se développe particulièrement dans le domaine du dessin de presse.

Dessin: art utilisant des matériaux naturels – charbon, oxydes et craie, plume, pointe de plomb, pinceau, sanguine, pastel. Sa pratique connaît un engouement artistique au XIVe siècle avec la diffusion du papier.

Gravure: technique qui recouvre différents procédés: la gravure sur métal (chalcographie, où la surface est «gravée », c'est-à-dire creusée est encrée), la gravure sur bois (xylographie, où sont imprimées les seules parties du bois restées en relief), la gravure directe (burin, pointe sèche, manière noire) et la gravure indirecte (attaque du métal par l'acide : eau forte, aquatinte, pointillé et vernis mou). Utilisée comme procédé de reproduction d'un dessin gravé ou d'une image (art du multiple), la gravure, qui permet de créer de petites séries, est très utilisée du XVIe siècle jusqu'à l'apparition de la photographie.

#### **Illustration:** figure

accompagnant un texte à partir du XIX<sup>e</sup> siècle. Elle recouvre des genres spécifiques: l'illustration enfantine (abécédaires et livres éducatifs, collection du «Magasin des Enfants » et des «Voyages Extraordinaires» de l'éditeur Hetzel), les images d'Épinal et les albums par exemple de Forton, de Tomi Ungerer, de Pef, les illustrés (Journal de Mickey, de Walt Disney), la bande dessinée (Töpffer, MacCay, Franquin, Hergé, Forest, Pratt, Tardi, etc.), des romans graphiques. L'iconographie désigne les signes visuels récurrents dans les représentations d'un même élément. Par extension, elle comprend l'ensemble des images qui accompagnent et illustrent un texte.

Image numérique: création caractérisée par une série de chiffres interprétés informatiquement et retranscrits visuellement sur différents supports. Son poids et ses dimensions sont fonction de la quantité de cette information. Les images bitmaps sont composées d'une trame de pixels colorés, les images vectorielles par des formes tracées par des algorithmes. Les images de synthèse sont une forme particulière d'image numérique, uniquement produites par ordinateur. Elles peuvent être le résultat d'une modélisation informatique. Les images interactives, qui réagissent aux commandes du spectateur, nécessitent sa participation. Les images dites immersives supposent que le spectateur accepte le point de vue proposé.

Peinture: procédé qui utilise des pigments colorés mêlés à des liants – fresque, tempera, huile, gouache, aquarelle, acrylique, etc. – appliqués avec les doigts, le souffle, ou des instruments particuliers (pinceaux, brosses, aérographes).

Photographie: technique utilisant le principe de la camera obscura, boîte dans laquelle la lumière projette sur la paroi opposée, en passant par un sténopé (petite ouverture pratiquée sur la boîte), l'image inversée de l'objet, associé à un objectif, constitué de lentilles qui contrôlent et orientent la lumière. La photographie argentique forme une image latente, développée et fixée grâce à des sels d'argent, qui permet à partir du négatif obtenu, par contact ou par impression lumineuse sur un papier sensible, d'obtenir une image. Ce procédé stable et industrialisable n'a été mis au point qu'à travers de nombreuses expérimentations: pour le noir et blanc, le daguerréotype, de Niépce et Daguerre ; pour la couleur, le calotype de Talbot, les procédés d'autochrome des frères Lumière (1904), le kodachrome et le technicolor (1935), l'Agfacolor (1936). Dans la photographie numérique, la qualité de l'image enregistrée sur une carte mémoire dépend de la performance du capteur utilisé.

Sérigraphie: procédé d'impression en petite série avec une belle intensité colorée sur de nombreux supports: bois, verre, tissu, béton, carton, etc. Un écran en tissu est enduit d'une émulsion photosensible (enduction) et recouvert d'un film (typhon) en protégeant certaines parties des rayons ultraviolets (insolation). L'encre est ensuite étalée sur cet écran, qui est pressé contre le support pour l'imprimer.

Volume: partie de l'espace à trois dimensions. Différentes techniques permettent de créer une image en volume, c'est-à-dire en 3D, par retrait de matière (taille directe, haut et bas relief, ronde bosse), modelage et moulage, assemblage.

#### **RESSOURCES BIBLIOGRAPHIQUES**

0 Jacques Aumont, L'Image, Paris, Nathan, 1990, (1<sup>re</sup> éd.). Paris, Armand Colin, 2011, (2e éd.).

0 Roland Barthes, Mythologies, Paris, Seuil, 1957. L'Empire des signes, Paris, Skira, 1970. La Chambre claire : Note sur la photographie, Paris, Gallimard, 1980.

0 Alain Besançon, L'Image interdite, une histoire intellectuelle de l'iconoclasme, Paris, Fayard, 1994.

0 Christiane Clerc (dir.), Image à la page : une histoire de l'image dans les livres pour enfants, Paris, Gallimard, 1984.

0 Anne-Marie Christin, L'Image écrite ou la déraison graphique. Paris, Flammarion, 1995. L'Invention de la figure, Paris, Flammarion, 2011.

0 Max Gallo, L'Affiche, miroir de l'histoire, Paris, Robert Laffont, 1973.

0 Robert Massin, La Lettre et l'image [1970], Paris, Gallimard, 1993.

0 Per Mollerup, Images de marques: Identité visuelle des marques: histoire et typologie, Paris, Phaidon, 2005.

0 Marie-José Mondzain, Image, icône, économie, Paris, Seuil, 1996.

0 Jacques Rancière, Le Destin des images, Paris, La Fabrique édition, 2003.

#### QUELQUES RESSOURCES **NUMÉRIQUES**

0 Renaud Chabrier, Le Morphing - L'art de transformer les images http://images.math.cnrs.fr/ Le-Morphing.html

0 Visionnez les 20 années de création d'affiches de l'ancien collectif d'art graphique Grapus (1970-1990), constituant une partie du fonds Grapus déposé aux Archives communales d'Aubervilliers. http://www.aubervilliers.fr/ rubrique113.html

### FICHE PÉDAGOGIQUE: L'IMAGE ET SON SENS

#### I · INTRODUCTION

Il est facile de constater que l'image est omniprésente dans notre environnement. Pour dépasser la simple constatation, il est nécessaire de faire des distinctions entre les différentes acceptions du mot, les statuts de l'image, ses fonctions, ses modes de création et de réception. Si l'image est présente dans plusieurs programmes du collège, en tant qu'outil pédagogique, mais aussi comme objet d'étude, c'est en arts plastiques qu'elle occupe une place privilégiée dans les programmes. Étudier l'image sous de multiples formes et fonctions est donc parfaitement justifié.

#### II · PROPOSITION DE SÉQUENCE EN ARTS PLASTIQUES

#### **Objectif**

\* Sensibiliser à la multiplicité de l'image, à la variété des représentations.

#### Référence au Socle commun et aux programmes

#### Socle commun

C5. Lire et pratiquer différents langages: textes; graphiques; cartes; images; musique. Connaître et pratiquer diverses formes d'expression à visée artistique.

#### **Programmes**

\* Compétence travaillée : culture artistique > Discriminer différents statuts des images pour comprendre et réinvestir leurs diverses potentialités (documentaire, communication, artistique).

\* Compétence travaillée : compétence numérique > Utiliser des appareils et des logiciels simples à des fins de production (photographier, filmer, scanner, imprimer).

- \* Compétence travaillée : attitude
- > Travailler en équipe.

#### Proposition de séance

Cette séance nécessite de disposer de trois ou quatre appareils photo pour être menée dans les conditions décrites.

#### 0 Observation et découverte

Le poster « Image » du kit Série Graphique – Connaître et pratiquer le design graphique au collège peut être le point de départ de cette séance.

Le professeur peut observer et décrire avec les élèves la multiplicité des images.

#### 0 Réalisation

Préparer et réaliser par groupe de trois ou quatre deux productions plastiques en 2D (format 25 x 32,5 cm) inspirées d'un même endroit du collège.

La première de ces productions sera une reproduction descriptive alors que la seconde sera une reproduction imaginaire du même espace.

Chacune de ces productions plastiques sera constituée d'un assemblage d'images de natures différentes (photographie, schéma, croquis, plan, dessin, peinture) réalisées sur place ou collectées dans l'environnement des élèves (presse, publicité, capture d'écran, etc.).

#### 0 Analyse

\* Quelles sont les démarches de prise de vue qui semblent les plus appropriées pour construire une image descriptive ?

\* Comment la fiction apparaît-elle à travers les choix d'images réalisés ? Quels sont la nature et les statuts des images utilisées ? \* L'assemblage de différentes images constitue-t-il une image ? Comment appeler cette image : collage, assemblage, image composite ? La façon de disposer les images a-t-elle une influence sur le sens perçu ?

Le professeur montrera en référence des œuvres d'artistes qui créent des images à partir d'assemblage ou de collage d'images d'origines diverses, qui mettent en scène des fictions.

La question des droits de réutilisation des images pourrait également être abordée avec les élèves à cette occasion.

#### III · PISTES PÉDAGOGIQUES DANS D'AUTRES NIVEAUX OU DISCIPLINES

#### Histoire-géographie

#### $\bullet$  En 6<sup>e</sup>:

La lecture de paysage en géographie est l'occasion d'apprendre aux élèves le raisonnement géographique. Douze paysages sont étudiés durant l'année. Pour chaque paysage, diverses images de différentes typologies (photographie, dessin, peinture sur supports papier et ou numérique) peuvent être analysées. On peut en trouver différentes vues (horizontale, verticale...) pour en comprendre l'intérêt visuel, surtout pour le destinataire. Que dit l'image en fonction de sa typologie ? Quel message transmet l'image ?

#### $\bullet$  En 4<sup>e</sup> et en 3<sup>e</sup> :

Les images sont un support privilégié en histoire, en géographie et en éducation civique. Il convient de leur donner du sens en les analysant et en les contextualisant.

Il est possible à différents niveaux de comparer le choix d'une image traitant d'un même événement mais à partir de médias différents.

#### **Technologie**

#### $\bullet$  En  $3e$  :

Proposition 1: lors de l'étape de commercialisation, les élèves peuvent être amenés à réaliser une affiche publicitaire de leur projet de 3e . Afin de les préparer à cette étape, le professeur peut leur présenter des exemples d'affiches publicitaires. La finalité de cette activité est de les faire travailler sur l'image et sur tout ce qui peut en découler: le ressenti, la représentation sociale, le message qui en ressort (humour, chocs...).

Proposition 2: lors de la réalisation d'une carte mentale, les élèves évoqueront des sensations qu'ils peuvent par la suite associer à des images ou photos.

#### IV · EN SAVOIR PLUS

\* Portail national Éduscol: le numérique en Documentation et CDI http://eduscol.education.fr/cdi

\* Bases et banques d'images: sélection thématique Éducasources Cette sélection thématique est proposée par Éducasources, base de ressources numériques en ligne, éditée par le réseau Canopé. Elle signale les grandes banques d'images fixes et animées, ainsi que différentes sources de documents iconographiques. Elle est complétée d'exemples d'exploitations pédagogiques pour éduquer à l'image et par l'image. http://eduscol.education.fr/cdi/res

#### \* L'histoire par l'image

Réalisé par la Réunion des musées nationaux, en partenariat avec la direction des Musées de France et la direction des Archives de France, ce site a pour objectif d'enrichir la connaissance du passé à travers les œuvres d'art et les documents iconographiques qui s'y rapportent. Le site est en priorité destiné aux professeurs de l'enseignement secondaire et à leurs élèves. Il offre un large choix d'œuvres et de documents qui illustrent ou évoquent un événement, un thème, un phénomène historique se situant entre 1789 et 1939.

www.histoire-image.org

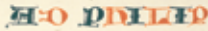

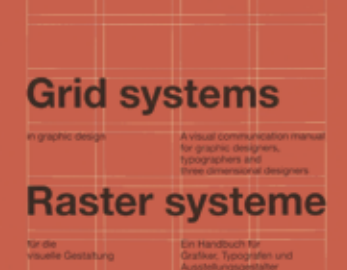

A

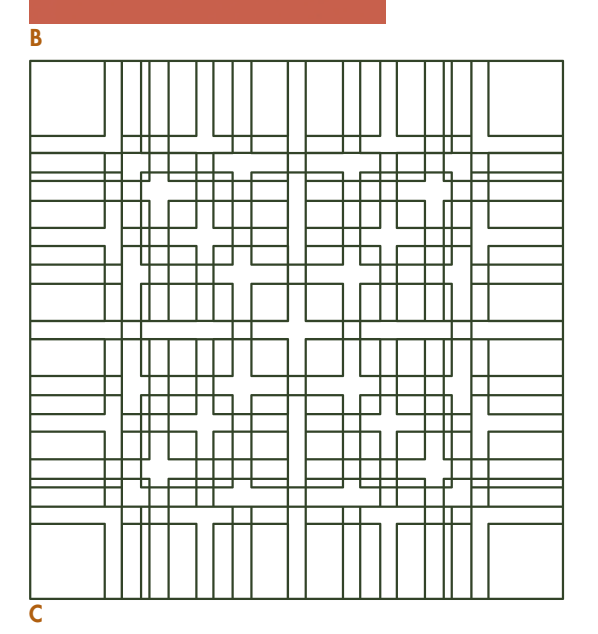

A · Bible, Johannes Gutenberg, Mayence, 1455.

B · Grid systems in graphic design, Josef Müller-Brockmann, 1981, Niggli Verlag.

C · Grille, 1962, Karl Gerstner pour le magazine Capital basé sur un interlignage de 10 points. L'empagement est un carré de 58 unités dont les possibilités sont très diverses, permettant des colonnages par deux, trois, quatre, cinq ou six.

D · Les Mots en liberté futuristes, 1919, Filippo Marinetti, Edizioni Futuriste di Poesia, Milan.

E · Double page du magazine Emigre, n°32, 1994, Gail Swanlund.

F · Couvertures du magazine Télérama, direction artistique Loran Stosskopf.

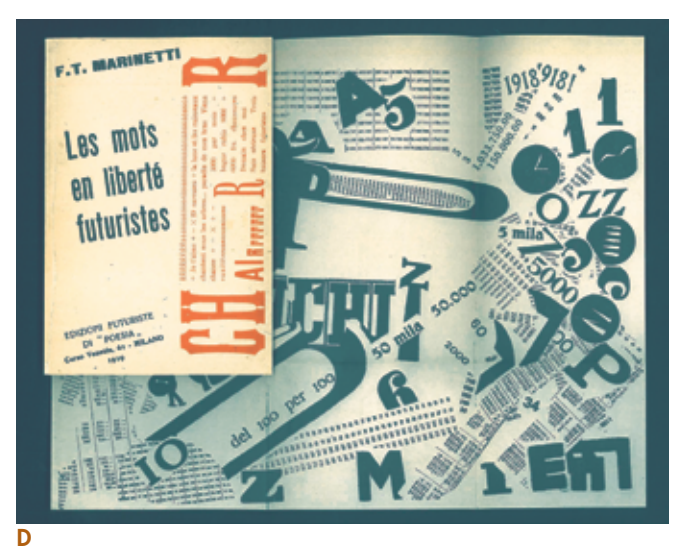

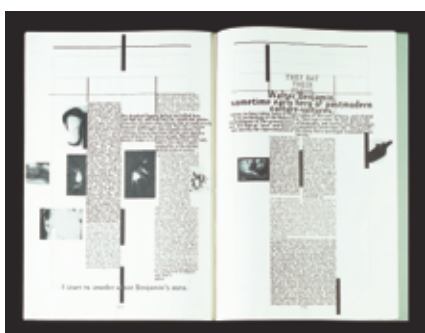

E

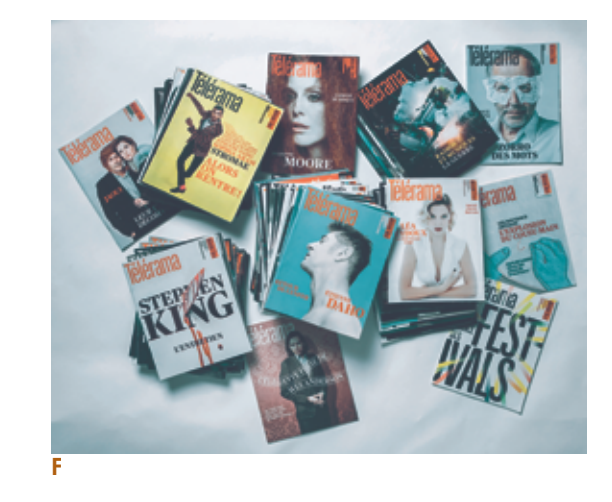

# Mise en page

La mise en page consiste à organiser des contenus dans un espace donné. Elle donne à voir et à lire, de la manière la plus claire et la plus intelligible possible, un contenu agréable, ordonné, mis en forme et facile à appréhender.

Depuis les divisions horizontales ou verticales des tablettes sumériennes, l'organisation courante en lignes verticales sur les papyrus égyptiens, l'émergence des alphabets des civilisations phénicienne puis grecque accompagnés d'une organisation en lignes horizontales jusqu'à l'apparition du codex, les principes de la mise en page se sont forgés avec l'évolution de l'écriture et de ses supports. Le codex, c'est-à-dire du livre relié, généralement à partir de parchemin, a notamment apporté la notion de page, donc de mise en page, et une lecture plus aisée d'un chapitre ou d'un texte à un autre quand le rouleau imposait une lecture linéaire. L'invention de l'imprimerie a développé la tradition de la mise en page. Si le typographe réalisait sa composition selon un ensemble de préceptes et de secrets d'ateliers visant à garantir l'harmonie de la composition, les designers graphiques contemporains, héritiers de cette tradition, opèrent un ensemble de choix relevant de la macrotypographie (format, proportions, marges, colonnage, grille, etc.) et de la microtypographie (respect des règles de ponctuation, enrichissements typographiques, etc.). La mise en page est un savoir-faire au service du texte composé. La page est le réceptacle d'une série d'ingrédients: texte, image, invariants et variants comme les folios, titre courant, cadre, filet, couleur, éléments graphiques multiples. La démarche du designer graphique, parfois appelé maquettiste ou compositeur-typographe, peut diverger des normes établies en fonction du contexte de sa publication, de son lectorat, de son commanditaire, du sens du texte... L'émergence des supports numériques – PDF, page web, livre numérique –, demande au graphiste certaines adaptations et une prise en compte de leurs spécificités, l'absence du concept de page par exemple. Pour autant, la plupart des techniques mises en œuvre à travers l'histoire du livre restent toujours valides et en constituent les fondamentaux.

#### Codex, enluminures et incunables

Le rapport physique au texte a évolué avec l'apparition du codex, un objet facilement transportable et archivable. En fonction de sa taille, sa manipulation requiert une seule main et sa lecture invite à la prise d'annotations. Il offre un cadre où l'écriture s'épanouit, la mise en page se développe et l'enluminure prospère. La séparation entre les mots apparaît au VIIe siècle, la ponctuation

au VIIIe , ainsi que d'autres raffinements facilitant l'accès au texte, comme les tables des matières et titre courant. Les marques de paragraphe, la pagination, ou folio, interviennent au XIe siècle et l'index au XIIIª siècle. En donnant forme à un contenu et en permettant à l'œil de saisir l'organisation d'un texte, ces innovations facilitent la lecture. De ces systèmes a priori arbitraires, des codes émergent et forgent des habitudes chez le lecteur, qui s'attend à un type d'organisation précis qu'il sait parfaitement utiliser. Les codex se composent de cahiers formés d'une feuille pliée. Un pli en deux produit quatre pages, soit un format in-folio. La feuille encore repliée donne un in-quarto et à nouveau pliée un in-octavo, soit 16 pages. Les cahiers, ensuite cousus pour former le codex, bénéficient de l'art de la reliure, qui nécessite de nombreuses techniques faisant appel au bois et à d'autres matériaux pour réaliser la couverture. Le cuir et le carton s'imposent au fur et à mesure. Traditionnellement, les moines copistes écrivent le texte sur des codex déjà fabriqués, et avant l'intervention des enlumineurs, qui magnifient l'ouvrage. Le codex évolue grandement sous l'essor de l'impression xylographique et de la profusion du papier, remplaçant parchemins et vélins. Les livrets xylographiques, apparus en Chine à partir du VIIe siècle, se développent au XIVe siècle en Europe. Ils requièrent une nouvelle étape : l'imposition. Les blocs de bois gravés – un bloc par page – sont imprimés de façon que l'ouvrage soit correctement imposé une fois le pli et la reliure réalisés. Ainsi imprimés, les ouvrages sont bien moins coûteux que les manuscrits des moines copistes. Pour autant, la pleine expansion du codex nécessite l'invention de l'impression typographique, au milieu XIVe siècle. La page de titre fait son apparition et la composition, ou mise en page, progresse fortement avec les incunables. Ces derniers s'éloignent du modèle du manuscrit et s'appuient notamment sur l'essor de la gravure et l'émergence des Humanes, qui désignent un nouveau style de dessin typographique sur le modèle de la lettre romaine et des écritures des humanistes italiens. Le livre typographique prend son autonomie vis-à-vis du livre manuscrit. Les dessins typographiques évoluent. L'enluminure jette ses derniers feux alors que la gravure sur métal apporte des illustrations et des encadrements de plus en plus raffinés. Plus tard, les vignettes à combinations de Pierre-Simon Fournier, au XVIIIe siècle, permettent

l'impression du texte et des encadrements à base modulaire par un seul passage en presse. Mais, hormis de grandes évolutions pour ce qui concerne les caractères typographiques, la mise en page ne progresse guère.

#### Remise en cause et renouveau

Au XIXe siècle, la composition connaît ses premiers bouleversements. Sous l'influence de la réclame, de la presse, et des nouveaux caractères qui les accompagnent, les canons de la mise en page classique sont remis en question. Le développement de la photographie amène aussi à repenser le rapport texte/image. Si le livre reste à l'écart de ces considérations, les avant-gardes, futuristes et dadaïstes, repensent, au début du XXª siècle, la composition classique du livre, la symétrique de la page et de la double page, la justification du texte. L'école du Bauhaus, en Allemagne, et le courant de la Nouvelle Typographie renouvellent la conception du livre et prônent l'asymétrie. Dans les années 1930, la modernité revisite, après la publicité et la presse, la tradition du livre. La mise en page privilégie l'emploi des formats DIN, le modèle de la Linéale – une lettre sans empattement – et la composition en drapeau, gage de l'asymétrie souhaitée, qui remplace la composition justifiée qui régnait en maître jusque-là. La typo-photo, terme forgé par l'enseignant du Bauhaus Lazlo-Moholy Nagy, utilise les nouvelles techniques photographiques pour faciliter une imbrication sans précédent du texte et de l'image. La presse de magazine met à profit cette pratique de manière magistrale. Dans la continuité de la Nouvelle Typographie allemande, le graphisme suisse s'érige après la guerre comme un système normé, rationnel et efficace. Il laisse de côté l'emploi des filets et des vignettes géométriques tant utilisés par les nouveaux typographes pour se concentrer sur la rigueur de la grille qui s'exprime pleinement lors de composition à plusieurs colonnes. Outil d'organisation des éléments et du rapport texte/image, la grille se fonde directement sur le corps, sur la taille, et sur l'interlignage spécifique requis par tel ou tel dessin de caractères employé. Elle assure une homogénéité des réglages typographiques et ajuste la qualité du gris typographique, garantissant une lisibilité accrue du caractère choisi. La photocomposition et ses possibilités créatives en termes de rapport texte/image et de titrage suscitent l'émergence de nouveaux canons empruntant à la fois

à la grille suisse et à la déconstruction opérée par les avant-gardes. La mise en page devient post-moderne et affirme son intention d'accompagner le texte ; on est loin du simple réceptacle neutre, ou du « verre de cristal » pour reprendre la formule de Beatrice Warde. La composition par ordinateur supplante bientôt la photocomposition et ouvre de nouvelles possibilités typographiques à de jeunes générations de designers graphiques, tels David Carson, WilliKunz, April Greiman, Neville Brody... La fonderie typographique Emigre, apparue en 1984 avec le Macintosh, en est la représentation la plus symptomatique. Aujourd'hui, la mise en page fait face à de nouveaux défis. Si la forme du codex n'a que peu évolué ces derniers siècles, l'émergence de plus en plus forte des supports numériques remet en cause les fondations mêmes de la composition, sur lesquelles le concept de page peut être singé ou absent. Le livre numérique, né depuis peu, évolue vite et les possibilités de mises en forme et de composition sont de plus en plus grandes, donnant aux designers graphiques la possibilité de réinventer l'objet. Le livre numérique ou les publications plurimédias ne remplacent pas le livre imprimé, mais posent de nouvelles questions. Les canons, grilles et règles de compositions issues de la tradition restent des outils valables et s'adaptent à ces nouveaux supports.

#### Formats, grilles et canons

Imprimeurs et designers graphiques ont tenté, au cours des siècles, de théoriser ou de rationaliser les pratiques courantes de la mise en page et les techniques d'impression ont connu un grand impact. Le poids de la tradition pèse bien plus dans la mise en page d'un ouvrage que dans la maquette de tout autre support du design graphique. Les formats des livres découlent originellement des formats des feuilles des papetiers et de leur pliage en cahiers. Pour simplifier et codifier les formats, on utilise depuis le XIXe siècle une cote moyenne appelée format bibliographique :

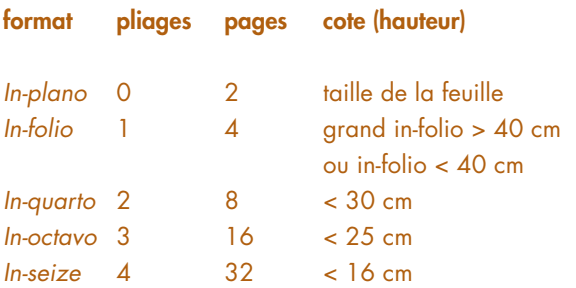

En complément, on indique si la reliure est à la française, avec une orientation portrait, ou à l'italienne, avec une orientation paysage ; on prend en compte le format des feuilles, le format relié final, le grammage du papier et la technique de reliure pour éviter une trop grande perte. S'il n'existe pas une norme établie du format final du livre, on a cependant recours à quelques standards: 30×38cm, 20×25cm, 20×20 ou 30×30cm, 11×18cm , 10×17cm. Les formats les plus usités pour les livres sont les formats A4 (21×29,7cm), A5 (14,8×21cm) et A6 (10,5×14,8cm). Au reste, «Une typographie parfaite repose sur une parfaite harmonie de toutes les parties. [...] L'harmonie dépend du choix des bons rapports ou proportions. Les proportions déterminent tout: la largeur des marges, les rapports réciproques des quatre marges sur la page du livre, le rapport entre l'interligne d'une page et les dimensions des marges, la distance entre le folio et le bloc de composition, les dimensions de l'espacement entre les caractères des lignes en capitales par rapport à la composition du texte courant, et enfin, mais non de moindre importance, par rapport à l'espace entre les mots; bref, elles règnent en tout et sur tout», explique Jan Tschichold dans son Livre et typographie. Intéressé par les proportions du livre, et particulièrement des manuscrits ou des premiers incunables, il découvre ce qu'il nomme le Canon d'or en 1953 et qu'il rapproche des recherches de Villard de Honnecourt, J. A. Van de Graaf et Raúl Rosarivo. Fondé sur une division par neuf de la hauteur et de la largeur de la page, ce canon permet d'obtenir une répartition harmonieuse des marges. Le rapport courant est de 2:3, mais la règle s'adapte à d'autres proportions. Disparu puis retrouvé, harmonieux et populaire, le Canon d'or est néanmoins difficile d'emploi; ses marges généreuses impliquent un coût élevé.

#### Colonnes et normes

Les productions éditoriales contemporaines présentent le plus souvent plusieurs colonnes et posent la question de leur organisation et de leur proportion en regard du format et des marges en blanc de tête (haut), de pied (bas), petit fond (intérieur) et grand fond (extérieur) et de leur séparation par la gouttière (l'espace entre les colonnes). Les graphistes suisses Karl Gerstner ou Josef Müller-Brockmann

démystifient et affirment les bienfaits de la grille, avec nombre d'exemples à l'appui dans l'ouvrage Grid systems in graphic design. Ainsi, « Il y a plusieurs raisons pour utiliser la grille comme aide dans l'organisation du texte et des illustrations: – des raisons économiques: un problème peut être résolu en moins de temps et pour moins cher; – des raisons rationnelles: des problèmes simples aussi bien que des problèmes complexes peuvent être résolus dans un seul et même style caractéristique ;

– un certain état d'esprit : la présentation systématique des faits, de la séquence des événements, et de la solution des problèmes, devrait, pour des raisons sociales et pédagogiques, être une contribution constructive à l'état culturel de la société et l'expression de notre sens des responsabilités », explique Müller Brockmann. Pourtant, sa grille ne constitue pas un modèle unique pour un format donné, mais implique une construction associée à un choix typographique (caractère, force du corps, de l'interligne, etc.) et à certains préceptes pour constituer un système cohérent adaptable dans de nombreux cas, qu'il s'agisse de la composition d'un livre ou d'autres supports.

La grille de mise en page a fait récemment son apparition sur le web. La puissance des technologies actuelles et l'essor des supports numériques de lecture viennent valider et bouleverser les normes établies. Les critères de lisibilité et la fatigue visuelle changent selon que la lecture s'effectue sur un écran à distance ou sur une tablette numérique, une liseuse ou un smartphone à tenir au creux de sa main. Chaque support implique une composition possiblement différente.

Les difficultés actuelles sont d'ordre technique, mais également plus profondes et peuvent amener à redéfinir le détenteur du contrôle graphique d'une mise en page. D'un côté, le concepteur ne connaît pas obligatoirement le support final de consultation, mais souhaite rester maître de l'apparence précise du contenu comme il a toujours pu l'être sur le support imprimé. De l'autre, l'utilisateur souhaite pouvoir régler à sa convenance un plus grand nombre de paramètres de la composition sans posséder nécessairement les connaissances du professionnel pour ce faire. Le même degré d'exigence commence cependant à être envisageable que le support soit imprimé ou numérique, ce dernier ne venant pas remplacer mais

plutôt compléter le premier. Cette évolution entraîne un bouleversement aussi significatif que l'apparition de l'imprimerie et constitue un challenge et un terrain d'expérimentation formidable pour les designers graphiques contemporains, qui doivent faciliter les usages et la lecture d'aujourd'hui et de demain. <sup>o</sup>

#### **LEXIQUE**

Codex: manuscrit consistant en un assemblage de feuilles de parchemin, de forme semblable à nos livres actuels, par opposition au volumen, qu'il vient remplacer grâce à son faible encombrement, son coût minimal, sa maniabilité supérieure et la possibilité qu'il offre d'accéder directement à n'importe quelle partie du texte. Le codex de parchemin semble apparaître sous l'ère chrétienne.

Enluminure: ornements. miniatures exécutés à la main illustrant les manuscrits, notamment au Moyen Âge ; scènes figurées, compositions décoratives, encadrements, lettres initiales, lettrines, signes dessinés ou peints ajoutés par l'enlumineur après le travail du copiste. L'enluminure survit à l'impression typographique avant de tomber en désuétude face aux techniques de gravure, puis de reproduction lithographique ou photographique.

Folio: l'une des feuilles d'un manuscrit ou d'un ouvrage typographique. Par extension, le terme indique le chiffre numéral de la page et non plus de la feuille. Foliotage devient synonyme de pagination.

Grille: structure à deux dimensions composée de séries d'axes verticaux et horizontaux se croisant. Utilisée pour structurer un contenu, elle sert d'armature sur laquelle un graphiste organise textes et images de manière rationnelle et facile à comprendre. Le plus souvent, le système est modulaire et plusieurs grilles peuvent coexister: grille de ligne de base, grille du document, grille de placement de l'iconographie...

#### Gris typographique :

répartition harmonieuse des espaces (interlettres, intermots et interlignes) d'un texte composé. Il dépend de nombreux facteurs; un dessin de caractères à un corps donné nécessitant des ajustements spécifiques pour garantir sa lisibilité maximale. Les compositeurs recherchent un beau gris typographique qui ne doit pas être perturbé par des maladresses de compositions comme les lézardes dans un texte justifié (trous et espacements récurrents sur plusieurs lignes) ou par un mauvais drapeau dans un texte non justifié.

Imposition: action de disposer dans les formes les paquets de composition, de manière à obtenir après l'impression d'une feuille et son pliage la suite des pages dans leur ordre numérique et leur sens.

#### Incunable: ouvrage

qui date des premiers temps de l'imprimerie ; ouvrages typographiques imprimés avant 1500 ou datant du premier siècle suivant l'apparition de l'impression typographique.

Justification: façon d'aligner les textes en imprimerie ; la justification correspond à la largeur totale de la ligne telle qu'elle a été définie. Un texte justifié est donc ferré à gauche et à droite en opposition aux alignements dits au fer à gauche (ou drapeau droit), au fer à droite (ou drapeau gauche) ou encore à l'alignement centré. La dernière ligne d'un paragraphe justifié est nommée ligne creuse.

Mise en page: s'emploie dans le langage courant, quel que soit le support utilisé : livres, affiches, flyers, montages audiovisuels, journaux, etc., mais tout de même plutôt lorsqu'il s'agit de l'organisation d'un contenu dans un espace séquencé. Sinon, on lui préfère les termes de composition ou de maquette. On ne retrouve pas cette distinction, toute française, dans la langue anglaise, qui emploie layout et spécifie parfois book layout, leafletlayout, poster layout, motion layout...

Papier: matière à base de cellulose, constituée de fibres végétales naturelles ou transformées réduites en une pâte homogène étendue et séchée pour former une feuille mince. Sa fabrication est connue depuis l'Antiquité en Chine avant de se disperser dans le monde arabe et de se répandre bien plus tard, au milieu du XIVe siècle, en Europe.

Parchemin: peau d'animal grattée, amincie, rendue imputrescible et adoucie à la pierre ponce. Le parchemin qui sert à l'écriture et à l'imprimerie est confectionné ordinairement avec les peaux de chèvre et de mouton ; le plus beau, dit vélin, est confectionné avec les peaux de veau, d'agneau ou de chevreau.

#### Photocomposition :

composition photographique donnant des textes sur film obtenus à partir de modèles (sous forme d'images optiques ou de programmes informatiques) de lettres, chiffres et symboles en vue de leur reproduction par un moyen d'impression quelconque.

Volumen: rouleau de papyrus ou de parchemin sur lequel le récit se déroule de manière linéaire. On distingue le volumen, qui se déroule horizontalement, du rotulus, qui se déroule verticalement.

#### RESSOURCES **BIBLIOGRAPHIQUES**

0 Stéphane Darricau, Le Livre en pages, Paris, Éditions Pyramyd, 2006.

0 Pierre Duplan et Roger et Jean-Pierre Jauneau, Maquette et mise en page, Paris, Éditions du Cercle de La Librairie, 2008 (6e éd.).

0 Claire et Damien Gautier, Mises en page(s), etc., Manuel, Paris, Éditions Pyramyd, 2010.

0 Jan Tschichold, Livre et typographie essais choisis, Édition Allia, 2005 (2e éd.).

0 Anne Zali (dir.), La Grande Aventure du livre : de la tablette d'argile à la tablette numérique, Paris, BNF/ Hatier, 2013.

#### Ouvrage en anglais :

0 Josef Müller-Brockmann, Grid systems in graphic design, Zurich, Niggli Verlag, 1981.

#### QUELQUES RESSOURCES **ANUMÉRIQUES**

0 Site web Garamond, partie mise en page : http://www.garamond. culture.fr

0 Le blog de Peter Gabor sur les grilles de Josef Müller-Brockmann : http://paris.blog.lemonde.fr/ 2009/02/22/

### FICHE PÉDAGOGIQUE: LA MISE EN PAGE, UNE LECTURE D'INFORMATIONS

#### I · INTRODUCTION

La mise en page est l'orchestration finale de tous les contenus préalablement créés et rassemblés: textes, images, schémas, etc. Elle les met en relation, les hiérarchise et les organise visuellement en fonction de la logique interne du propos, du ou des messages à transmettre, de la nature du document à produire et du lectorat ciblé. À l'interface de toutes les activités qui nécessitent la lecture ou la production d'informations, au service de la communication d'un contenu et du lecteur, elle est omniprésente dans notre environnement.

Dans le cadre de ses activités scolaires et plus encore en dehors, l'élève est en contact quotidiennement avec des supports d'information (livres, magazines, écrans divers, connectés ou non) dans lesquels il parcourt des contenus exposés dans des mises en page variées. Comme le préconisent les programmes et le Socle commun, l'élève doit se retrouver aussi en situation d'être producteur de publications.

#### II · PROPOSITION DE SÉQUENCE EN ARTS PLASTIQUES, NIVEAU 3e

#### **Objectifs**

\* Sensibiliser à la notion de mise en page et aux rapports entre texte et image.

\* Explorer la pratique de la mise en page en tant que disposition signifiante de contenus dans un espace en 2D avec une intention de communication.

#### Référence au Socle commun et aux programmes

#### Socle commun

C4. La maîtrise des techniques usuelles de l'information et de la communication : organiser la composition du document, prévoir sa présentation en fonction de sa destination.

C4. Créer, produire, traiter, exploiter des données: saisir et mettre en page un texte. Traiter une image, un son ou une vidéo. Organiser la composition du document, prévoir sa présentation en fonction de sa destination. C5. La culture humaniste : situer dans le temps, l'espace, les civilisations. Lire et pratiquer différents langages.

#### Programmes

\* Expérience plastique : produire du sens en disposant des objets, des matériaux, des volumes dans un espace déterminé ; prendre en compte le lieu et l'espace comme éléments constitutifs du travail plastique.

\* Compétence numérique : mettre en œuvre les matériels et différents logiciels à des fins de création, d'exposition, de présentation. \* Culture artistique : expérimenter de façon sensible l'espace des œuvres, l'espace de l'architecture.

\* Attitude : concevoir et conduire un projet et l'évaluer; travailler en équipe, animer un groupe.

#### Proposition de séances

Mettre à disposition des élèves des pages de journaux, de magazines, de brochures en nombre suffisant, en prenant soin de diversifier largement les styles de mise en page (notamment dans le cadre de la semaine de la presse).

#### 0 Observation et découverte

«Sur une feuille de calque posée sur votre document, faire un relevé des surfaces occupées par les titres, les textes et les images en les recouvrant d'une couleur différente pour chaque type. » Après avoir affiché l'ensemble des relevés demander aux élèves de mettre en relation les mises en page et les significations des contenus. Dans le même temps relever les termes de vocabulaire en relation avec la mise en page. Le lexique présent dans le livret (page précédente) peut vous permettre d'expliciter précisément ce vocabulaire.

Le poster «Mise en page» du kit Série Graphique – Connaître et pratiquer le design graphique au collège peut être le point de départ de cette séance. L'enseignant peut observer avec les élèves l'organisation des blocs de texte et des blocs « image » en fonction des supports (journal, livre, ordinateur, mobile, etc.).

#### 0 Réalisation

Proposer aux élèves de réaliser une affiche à la suite de leur relevé de la première séance. Il convient de préciser aux élèves que la mise en page de leur affiche doit dépendre : \* du lieu dans lequel elle sera visible ; \* de son objectif (information, publicité, etc.); Enfin, demander aux élèves de photographier leur affiche en situation afin de pouvoir en faire l'analyse lors de la prochaine séance.

#### 0 Analyse

À l'aide des photographies témoin, inviter les élèves à analyser les points forts et les points faibles de chaque affiche.

#### Présentation des compétences et des capacités évaluées

La première séance permet aux élèves de comprendre l'organisation des blocs et d'identifier la notion de grille ou encore celle de justification. La séance est consacrée à la rédaction du texte, la création de l'image, la mise en page de l'ensemble, l'impression et l'installation. Enfin la troisième séance déclenchera également la prise de conscience par les élèves que la mise en page seule n'est pas l'unique élément inducteur.

La couleur, la typographie, les images concourent tout autant à la compréhension du message donné.

#### III · PISTES PÉDAGOGIQUES DANS D'AUTRES NIVEAUX OU DISCIPLINES

#### Histoire-géographie

#### $\bullet$  En  $6^{\circ}$  :

Rappeler que l'organisation de la mise en page actuelle en lignes horizontales remonte aux premiers alphabets phénicien et grec. En effet, les papyrus égyptiens préféraient, quant à eux,

une organisation verticale.

 $\bullet$  En  $5^{\circ}$ :

Les élèves peuvent travailler sur la mise en page des enluminures avec la lettrine et l'encadrement. Puis rappeler comment l'imprimerie a développé la tradition de la mise en page.

Dans le cadre de l'éducation aux médias, et réalisable à tous les niveaux, en particulier lors de la semaine de la presse, les élèves pourront travailler sur la une d'un journal.

Ils pourront également comparer la mise en page sur une version papier et une version en ligne.

#### **Technologie**

Lors d'un travail de groupe, demander aux élèves de réaliser une présentation avec des contraintes telles que :

\* une image trouvée sur internet;

\* une mise en page précise : traitement de texte avec des titres (présentation linéaire); traitement de texte avec des titres (présentation circulaire); ou encore traitement de texte avec un tableau.

Chaque groupe présentera au tableau sa mise en page afin d'identifier si, par exemple :

- \* les images sont-elles mises en valeur ? ;
- \* voit-on directement toutes les images ? ;
- \* l'association texte-image est-elle compréhensible?

#### **Français**

À partir du travail de Jérôme Peignot Typoésie (1993), inviter les élèves à choisir des mots d'un même champ lexical et à les mettre en page en fonction de leur degré d'expressivité.

Inviter les élèves à découvrir la mise en page de la poésie et du théâtre ; notamment l'œuvre de Stéphane Mallarmé et son ouvrage Un coup de dés jamais n'abolira le hasard (1897) ou encore l'œuvre de Robert Massin (1964) avec La Cantatrice chauve, d'Eugène Ionesco.

#### IV · EN SAVOIR PLUS

\* Le travail de deux artistes contemporaines sur l'affichage : www.barbarakruger.com www.projects.jennyholzer.com

## **REPERES MÉTHODOLOGIQUES**

#### **QUEL EST LE SUJET?**

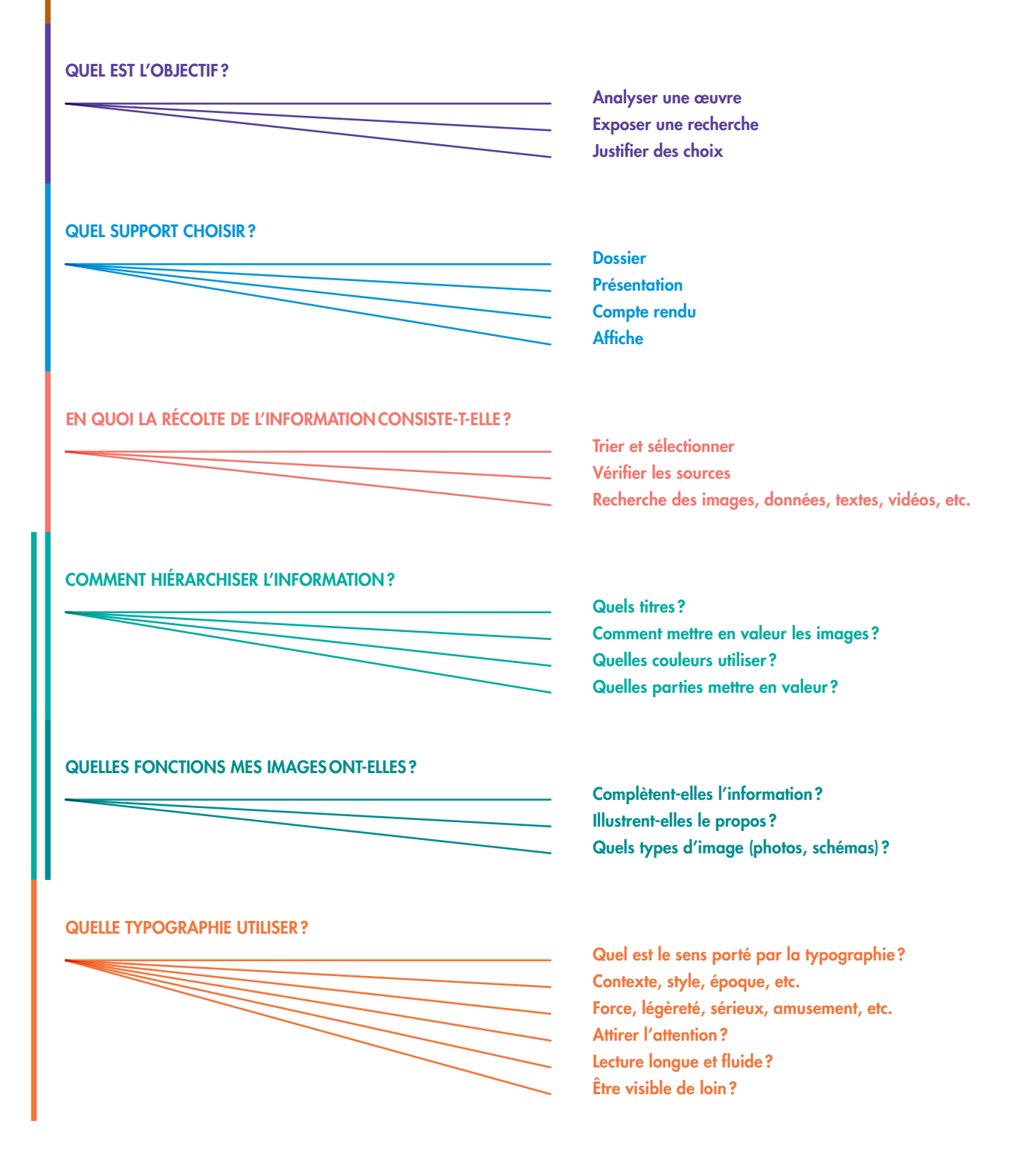

#### **RESSOURCES COMPLÉMENTAIRES**

© Anne-Marie Christin (dir.), Histoire de l'écriture : De l'idéogramme au multimédia. Flammarion. 2012.

⊙ Willi Kunz, Typography: Macro and Microaesthetics, Niggli Verlag, 1998 (en anglais).

© Quentin Newark, Le Guide complet du design graphique, Pyramyd, 2003.

**O** Richard Poulin. Les Fondamentaux du design graphique - Les 26 concepts clés de la communication visuelle, Dunod, 2012.

**O** Brigitte Rouaud et Joëlle Tessier, 50 Activités pour rencontrer les œuvres et les artistes à l'école autour du graphisme, CRDP du Pays de la Loire, 2005.

© Michel Wlassikoff, Histoire du araphisme en France, Musée des Arts décoratifs, 2005.

© Studio 3, Hyperactivitypography from A to Z, Gestalten, 2010 (en anglais).

**QUELQUES RESSOURCES ARLIGIRANLIN** 

© Ce site tente de répondre simplement à tous les « pourquoi... » qui sont posés à des graphistes, designers, directeurs artistiques: www.lespourquoisdudesign.com

© Site de Peter Gabor. Typographie et valeurs sémantiques, décryptage des courants graphiques et typographiques: www.paris.blog.lemonde.fr

© Site Graphisme en France du Centre national des arts plastiques. Destiné à se faire l'écho des manifestations qui ont eu lieu tout au long de l'année 2014. cette plateforme du design graphique en France compte de nombreuses autres informations et doit être, à terme, une ressource en ligne qui regroupe l'ensemble des informations disponibles sur le design graphique: www.cnap. graphismeenfrance.fr

O Chaque année. depuis 1994, chercheurs, sociologues, critiques et professionnels du graphisme partagent leur regard et leurs recherches sur les grandes thématiques qui animent la création graphique dans la revue Graphisme en France. revue annuelle destinée à l'ensemble des professionnels du desian araphiaue et de la communication. À l'occasion de la manifestation «Graphisme en France 2014», les 20 numéros de Graphisme en France sont proposés en téléchargement: www.cnap. araphismeenfrance.fr

#### **COLOPHON**

#### **Cnap**

Directeur de la publication **Yves Robert** Directeur du Centre national des arts plastiques **Coordination éditoriale** Aurélie Lesous Responsable des partenariats et de la médiation au CNAP

Canopé

Responsable éditorial: **Pierre Danckers** Chefs de projet: Marie Persiaux, Aurélie Chauvet

#### Comité de réflexion et de conception de Série Graphique

© Éric Dubois, coordonnateur du DSAA design mention Événementiel et médiation à l'école Boulle (Paris), professeur relais au Musée des arts et métiers. **O** Brigitte Flamand, inspectrice générale de l'éducation nationale design et métiers d'art. <sup>O</sup> Pauline Gourlet, chercheuse en design et graphiste, doctorante Paris 8 - EnsadLab. <sup>O</sup> Candice Hayat, illustratrice et artiste plasticienne. O Florence Jamet-Pinkiewicz, coordonnatrice du BTS Design, Design graphique option Médias numériques à l'école Estienne (Paris). O Raphaël Lefeuvre, professeur-coordonnateur du DSAA Design typographique à l'école Estienne (Paris). <sup>O</sup> Véronique Marrier, chargée de mission pour le design graphique au Centre national des arts plastiques. © Fanette Mellier, graphiste.

#### Rédacteurs de Série Graphique

O Jérémy Boy, InfoVis Designer, doctorant, Inria, Telecom ParisTech, EnsadLab. © Alexandre Dumas de Rauly, professeur d'histoire du graphisme et de la typographie, école supérieure d'art de Cambrai, Campus Fonderie de l'image, Bagnolet et école de communication visuelle. Paris (master création typographique). O Peggy Foulon, professeur d'histoire-géographie, académie de Versailles.

O Loïc Le Gall, graphiste et professeur de calligraphie et de typographie à l'école supérieure d'art et de design d'Amiens. <sup>O</sup> Boris Maloberti, professeur de technologie, académie de Versailles. © Caroll Maréchal, critique d'art et graphiste indépendante. © Éric Vigo, professeur d'arts plastiques, académie de Versailles

#### Design graphique

**Fanette Mellier avec** Julia Joffre pour la typographie Kit et Claire Moreux pour la chromie de la brochure

#### **Relecture**

Katia de Azevedo, Jeanne Morcellet et Justine Mercier

#### **Impression**

Art & Caractère, Lavaur. Imprimé sur les papiers Fedrigoni: Splendorgel (livret) ; Symbol freelife Country, Polywrap aïda, Splendorlux, Freelife Kendo, Arcoprint Edizioni (affiches).

Diffusion gratuite ISBN: 978-2-11-138863-5

Série Graphique -Connaître et pratiquer le design graphique au collège a été réalisé dans le cadre de la manifestation «Graphisme en France 2014», qui visait à promouvoir et à valoriser tout au long de l'année 2014 le domaine du design graphique.

#### Mécènes et partenaires

Shutterstock, Fedrigoni France, **Agence Karine Gaudefroy** Partenaire Axa Art, imprimerie Art & Caractère. Partenaires médias: Étapes, Le Journal des arts, Les Inrockuptibles.

Retrouvez la version téléchargeable de ce kit sur : www.reseau-canope.fr

**Contre national** des arts plastiques

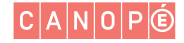

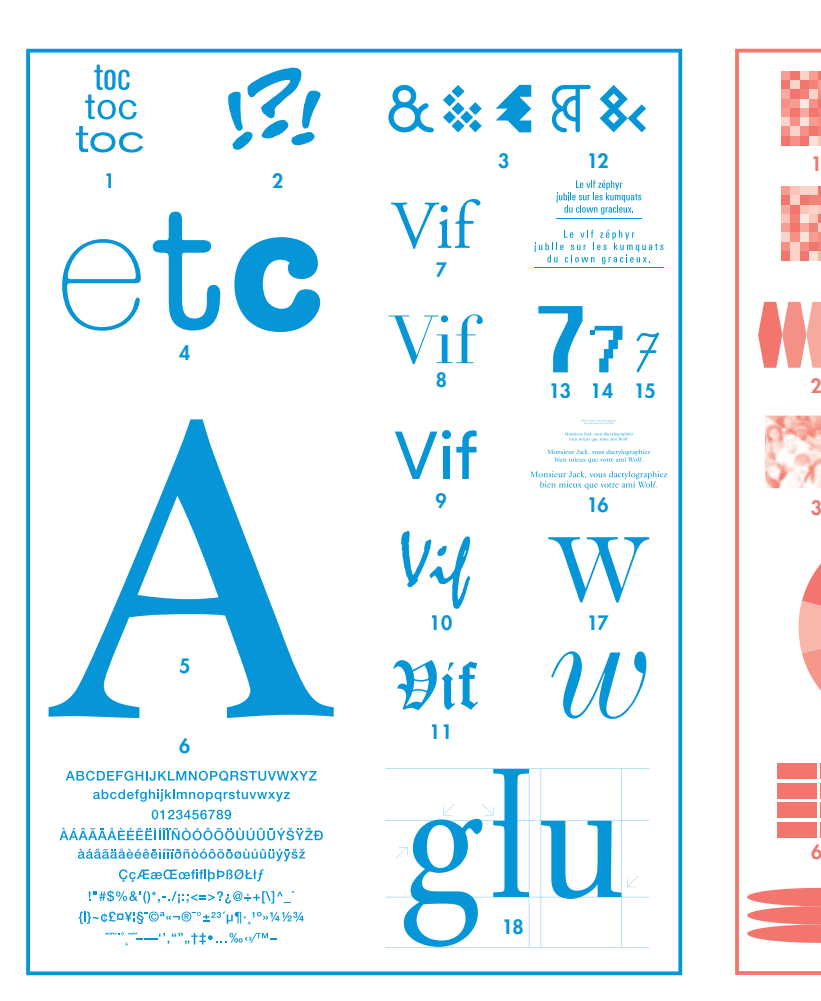

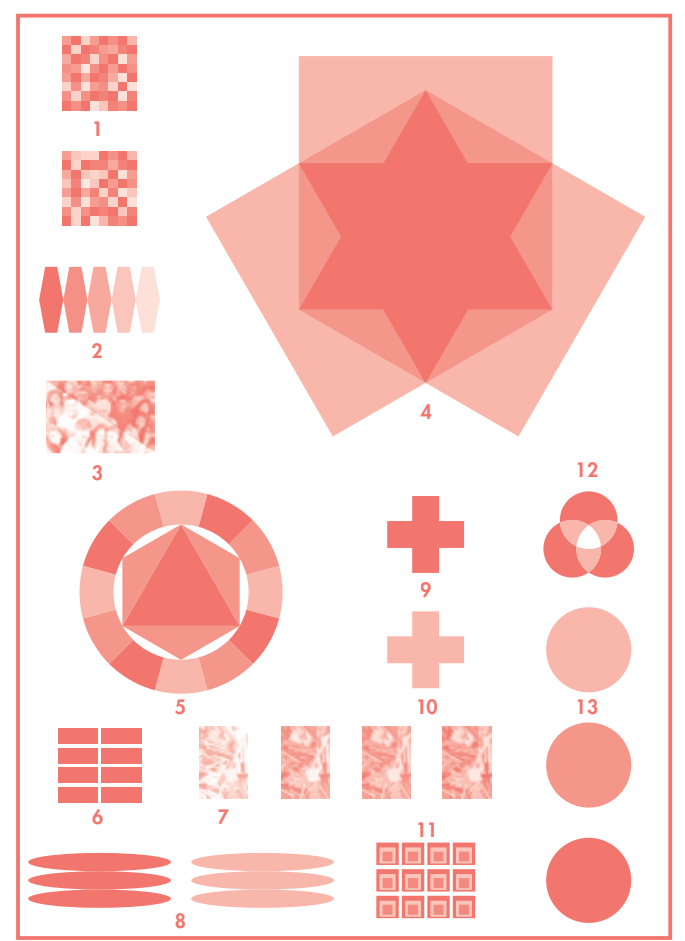

#### **TYPOGRAPHIE**

1·Variations de la chasse. Akzidenz-Grotesk, condensed, normal et extended, corps 100pt (Günter Garhard Lange, 1896). 2· Typographie utilisée dans les bandes dessinées. PottyMouth, corps 320pt (Bamblot, 2007). 3·Diverses esperluettes dessinées par Fanette Mellier. 4·Variations de la graisse. American Typewriter, light, medium et bold, corps 430pt (Joel Kaden, 1974). 5·Centaur, bold, corps 1190pt (Bruce Rogers, 1914). Le grand corps révèle les singularités du dessin: empattements en forme de voûte, barre traversante incurvée. 6·Helvetica neue, casse complète de 256 signes, medium, corps 35pt (Max Miedinger, 1957). 7 à 11· Petit classement des familles typographiques. 7·Garalde : Adobe Garamond, romain, corps 175pt (Claude Garamont, 1480-1561). 8·Didone : Didot, romain, corps 170pt (Firmin Didot, 1784-1811). 9·Linéale : Lineto circular, book, corps 185pt (Laurenz Brunner, 2013). 10 Scripte: Mistral, romain, corps 185pt (Roger Excoffon, 1953).

11 · Gothique : Cloister Black, romain, corps 195 pt (Dieter Steffmann, 2001). 12 Univers, romain, corps 30 pt approche 0 et 175 (Adrian Frutiger, 1956). En modifiant l'espacement (ou approche) on peut réduire ou augmenter l'espace qu'occupe le texte. 13 à 15 Les dessins des chiffres, comme ceux des lettres, varient selon le caractère typographique. 13 Chicago, romain, corps 225 pt (Susan Kare, 1984-1997). 14 Venice, romain, corps 225 pt (Bill Atkinson, 1978-1990). 15·Schulschrift, romain, corps 225pt (Just van Rossum, 1991). 16 · Vendôme, romain, corps 5, 10, 15 et 20pt (François Ganeau, 1954). 17·De Vinne, romain et italique, corps 390pt (Gustav F. Schroeder, 1890). La notion de famille de caractères inclut souvent un alphabet romain («droit ») italique («oblique »). 18·Grandjean, romain, corps 485pt (Phillippe Grandjean, 1692-1745). Caractère exclusif de l'Imprimerie nationale. Une ascendante désigne la partie verticale dépassant la hauteur de la lettre ; une descendante la partie verticale d'une lettre se situant en dessous de la ligne

de pied; l'empattement le pied de fut d'une lettre ; la chasse la largeur de la lettre avec ses approches.

#### **COULEUR**

Images photographiques **Shutterstock** 1·Harmonies colorées d'après Johannes Itten (1888-1967), l'un des professeurs du Bauhaus. 2·Gradation de niveaux de gris du noir vers le blanc. 3· Photographie divisée en deux parties, l'une en 4 couleurs (CMJN) et l'autre en niveaux de gris. 4·La synthèse soustractive (CMJN) correspond à des phénomènes quotidiens divers, comme le coloriage, la peinture ou l'impression en couleurs (le blanc étant le blanc du papier). 5·Cercle chromatique d'après Johannes Itten, qui structure la perception des couleurs en les mettant en relation dans un système. 6·Mélanges optiques. 7·Séparation quadrichromique.

De gauche à droite : cyan / cyan+magenta /  $\frac{1}{\sqrt{2}}$ cyan + magenta + jaune / cyan+magenta+jaune+noir 8·CMJ+50% N. 50% CMJ.

9· Emblème de la Croix-Rouge. 10· Emblèmes des pharmacies. 11·Schéma d'après Homage to the square, de Josef Albers. Les couleurs sont organisées autour d'un modèle géométrique. 12·La synthèse additive (RVB) part du noir, qui est éclairé par des couleurs (le blanc étant la lumière de l'écran). 13· Feu de circulation. La couleur peut causer un réflexe.

#### VISUALISATION DE DONNÉES

1·Le diagramme circulaire (ou camembert) permet de représenter des valeurs grâce à des angles proportionnels. Ces valeurs peuvent aussi être représentées par la répétition et la variation colorée des ronds.

2·Diagramme d'un réseau. 3·Diagramme figuratif utilisé pour montrer les variations de température. 4· Plan d'un métro représentant

les lignes et les stations desservies. 5·Comparaison de données avec des diagrammes circulaires. 6·Schéma fictif des places

occupées à l'Assemblée nationale.

7·Carte des fleuves de France.

8·Carte des routes de France.

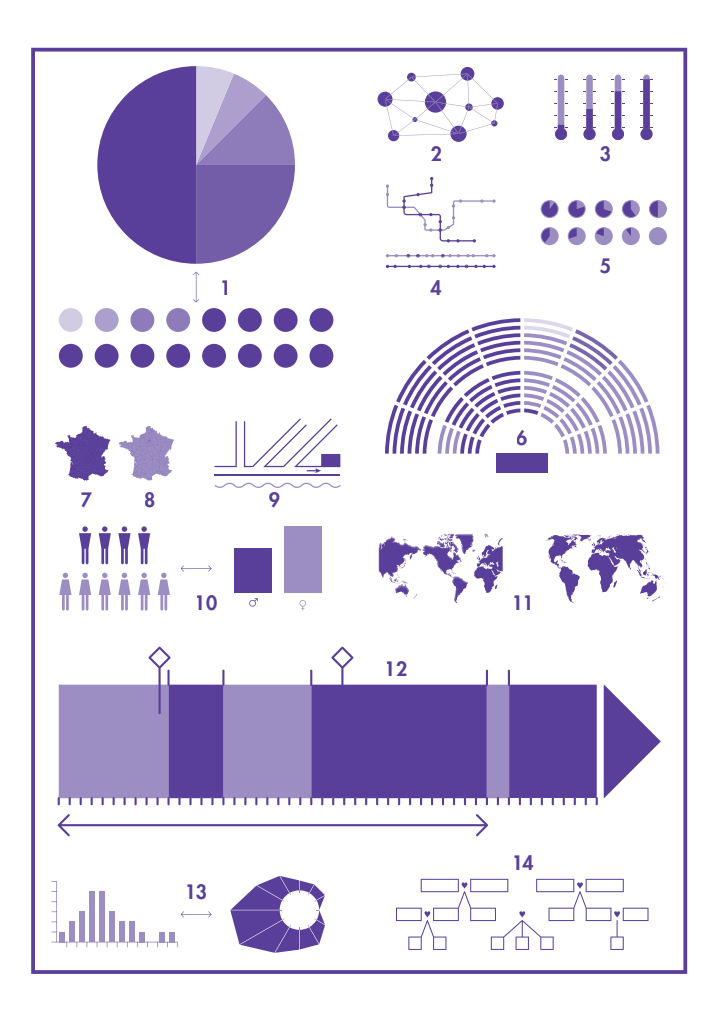

#### · Plan simplifié.

·Représentation figurative puis schématique d'une répartition hommes/femmes. · Planisphères: vision globale du monde vu depuis l'Amérique et depuis l'Europe. 12 Frise chronologique. ·Notions identiques (données temporelles) représentées par un diagramme en barres et un diagramme représentant le cadran d'une montre. ·Arbre généalogique.

#### IMAGE

Images Shutterstock ·Structure anatomique d'un œil avec visualisation 3D. ·Représentation synthétique et géométrique d'un œil humain. ·Dessin d'un œil à la plume. ·Représentation d'un œil avec les codes graphiques des mangas. ·Représentation simplifiée rappelant l'univers du cartoon. ·Dessin réaliste d'un œil féminin. ·Graffiti représentant un œil. · Photographie d'un œil. ·Représentation pictographique. ·Gravure ancienne d'un schéma anatomique. ·Recadrage d'un portrait réaliste peint à l'huile.

#### ·Dessin vectoriel. 13 · Illustration d'une rétine.

#### MISE EN PAGE

·Mise en page d'un même texte sur deux et trois colonnes. La largeur de la colonne induit une expérience de lecture différente. ·Agrandissement homothétique d'un format et de son contenu. ·Agrandissement du format, le contenu restant à la même échelle. ·Variation des formats et des échelles des éléments contenus. ·Différents types de mise en page montrant les variations possibles dans le rapport texte/image. ·Mise en page reprenant le gabarit (simplifié) d'un journal. · Trois manières différentes de justifier un texte: ferré à gauche, centré et ferré à droite. ·Mise en page schématique d'une affiche. Le mise en espace «déconstruite » permet un parcours de lecture à plusieurs niveaux. ·La marge est la zone vierge entourant un texte. Elle influe sur la prise en main du livre et la lecture du texte. ·Mise en page de supports numériques (smartphone et tablette). Le mode de lecture y est interactif.

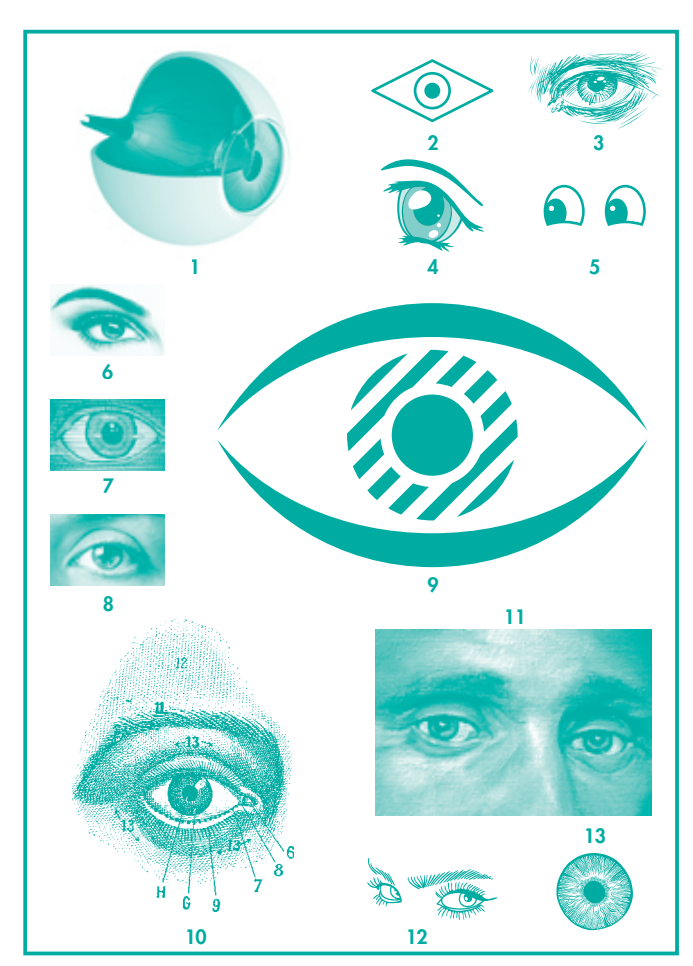

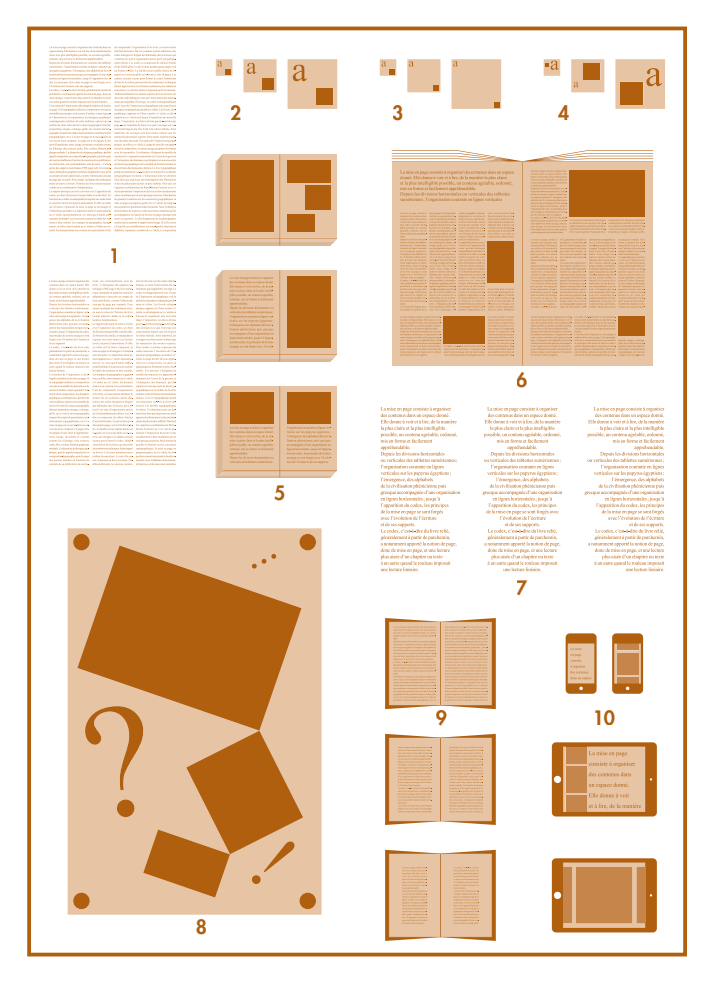

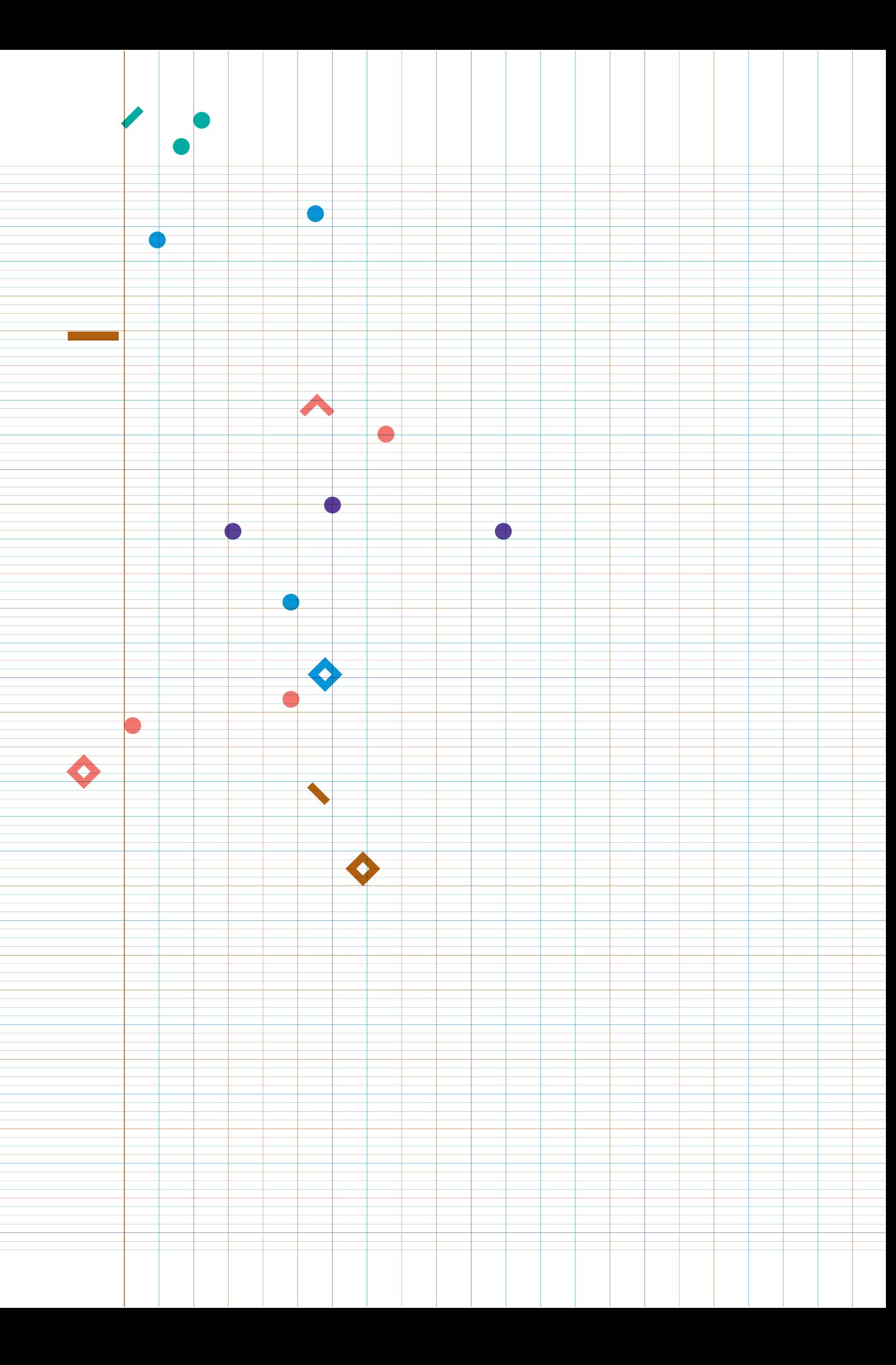